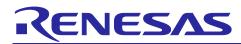

# RZ/T2M Group

# EnDat Safety Sample Program

### Summary

This application note explains a sample program for acquiring and indicating information including safety data from an EnDat 2.2 compliant encoder by using the Encoder I/F Configuration Library (EC-Lib) of the RZ/T2M.

The major features of the program are listed below.

• Supports the mode command and the MRS codes used in EnDat 2.2.

• Obtain angle information, etc. from a functional safety-relevant encoder (ECN1123 FS from HEIDENHAIN) compliant with EnDat 2.2 specifications

# **Target Device**

RZ/T2M

When applying the sample program covered in this application note to another microcomputer, modify the program according to the specifications for the target microcomputer and conduct an extensive evaluation of the modified program.

EnDat is a registered trademark of Dr.Johannes Heidenhain GmbH.

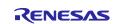

# **Table of Contents**

| 1.    | Specifications                           | 4  |
|-------|------------------------------------------|----|
| 2.    | Operating Environment                    | 5  |
| 3.    | Peripheral Modules                       | 6  |
| 3.1   | -<br>Pins                                |    |
| 4.    | Software                                 | 7  |
| 4.1   | EnDat Driver Function                    |    |
| 4.2   | File Structures                          |    |
| 4.3   | Functions                                |    |
| 4.4   | Specifications of API Functions          |    |
| 4.4.1 |                                          |    |
| 4.4.2 |                                          |    |
| 4.4.3 |                                          |    |
| 4.4.4 |                                          |    |
| 4.4.5 |                                          |    |
| 4.5   | Specifications of User-Defined Functions |    |
| 4.5.1 |                                          |    |
| 4.5.2 |                                          |    |
| 4.5.3 | enc_init_pram_wait_callback              | 12 |
| 4.5.4 | enc_init_cable_wait_callback             | 13 |
| 4.5.5 | o endat_callback                         | 13 |
| 4.5.6 | endat_poscon_callback                    | 14 |
| 4.5.7 | ′ endat_fifodt_callback                  | 14 |
| 4.5.8 | 8 endat_rdst_callback                    | 14 |
| 4.6   | Interrupt Handler                        | 15 |
| 4.6.1 | endat0_rx_int_isr                        | 15 |
| 4.6.2 | endat1_rx_int_isr                        | 15 |
| 4.6.3 | 8 endat0_fifo_int_isr                    | 15 |
| 4.6.4 | endat1_fifo_int_isr                      | 15 |
| 4.7   | Interrupts                               | 16 |
| 4.8   | Constants and Error Codes                | 17 |
| 4.9   | Fixed-Width Integer Types                | 20 |
| 4.10  | Structures, Unions, and Enumerated Types | 21 |
| 4.10  | 1 Structures                             | 21 |
| 4.10  | 2 Unions                                 | 26 |
| 4.10  | 3 Enumerated Types                       | 27 |
| 4.11  | Description of the Sample Program        | 28 |
| 4.11  | 1 Operation Outline                      | 28 |
| 4.11  | 2 Sample Program Functions               | 30 |

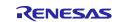

# RZ/T2M Group

| 4.11.3 Specifications of Sample Program Functions | 31 |
|---------------------------------------------------|----|
| 4.11.4 Variables of Sample Program                |    |
| 4.11.5 Constants of Sample Program                | 40 |
| 4.11.6 Flowchart of Main Processing               | 41 |
| 4.11.7 Operation Sequence                         | 56 |
| 4.11.8 Console Commands                           | 62 |
| 5. Sample Code                                    | 63 |
| Revision History                                  | 64 |

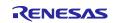

### 1. Specifications

Table 1.1 lists the peripheral modules to be used and their applications and Figure 1.1 shows the operating environment when the sample code is being executed.

 Table 1.1 Peripheral Modules and Applications

| Peripheral Module                         | Application                                                                                         |
|-------------------------------------------|----------------------------------------------------------------------------------------------------|
| EnDat I/F                                 | Communication with the EnDat 2.2 compliant encoder                                                  |
|                                           | (Incremental signal is not supported)                                                               |
| Interrupt controller (ICU)                | EnDat I/F interrupt control                                                                         |
| General PWM Timer (GPT) channel 0         | Generation of event cycles to be input to ELC                                                       |
| Event Link Controller (ELC)               | Link events output by GPT channel 0 to EnDat Encoder I/F                                            |
| Serial Communication Interface (SCI) UART | Asynchronous communications of the SCI are used for COM port communications by using USB interface. |

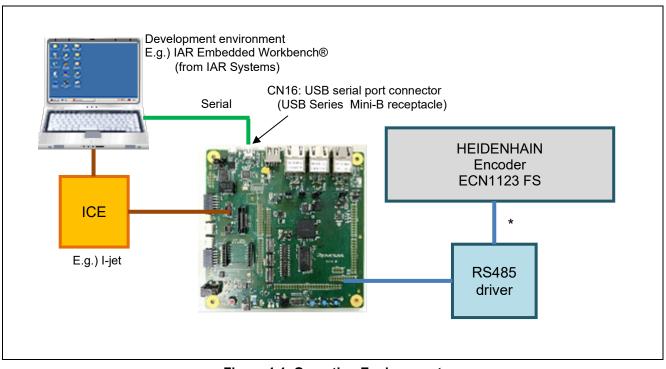

Figure 1.1 Operating Environment

Note: For cable lengths that can be sent and received, please refer to the "EnDat Specification", which can be obtained by contacting HEIDENHAIN.

IAR Embedded Workbench is a registered trademark of IAR Systems.

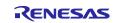

# 2. Operating Environment

The sample code covered in this application note is for the environment below.

| Table 2.1 | Operating | Environment |
|-----------|-----------|-------------|
|-----------|-----------|-------------|

| Item                               | Description                                      |
|------------------------------------|--------------------------------------------------|
| MCU                                | RZ/T2M                                           |
| Operating frequency                | CPUCLK=800MHz                                    |
| Operating voltage                  | 1.1 V (Core) / 1.8 V (PLL, etc.) / 3.3 V (I/O)   |
| Integrated development             | IAR Embedded Workbench® for ARM from IAR Systems |
| environment *                      | e <sup>2</sup> studio from Renesas               |
| Board                              | RSK+RZT2M (RTK9RZT2M0C00000BE)                   |
| Devices                            | None                                             |
| (function to be used on the board) |                                                  |

Note Refer to the release note for the RZ/T2M Group Encoder I/F EnDat Safety sample program to check the version number of the integrated development environment.

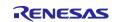

### 3. Peripheral Modules

The basics of the peripheral modules, operating modes, and registers are described in the "RZ/T2M Group User's Manual: Hardware".

### 3.1 Pins

Table 3.1 lists the pins used and their functions.

| Table 3.1 | Pins | Used | and | Their | Functions |
|-----------|------|------|-----|-------|-----------|
|-----------|------|------|-----|-------|-----------|

| Channel   | Port Name           | I/O Port | Input/ | Description            |
|-----------|---------------------|----------|--------|------------------------|
|           | (Function Pin Name) |          | Output |                        |
| ENDAT_CH0 | TCLK0 (ENCIF4)      | P02_3    | Output | Clock output pin       |
|           | DE0 (ENCIF3)        | P02_2    | Output | Data output enable pin |
|           | DATA_DV0 (ENCIF2)   | P02_0    | Output | Data output pin        |
|           | DATA_RC0 (ENCIF0)   | P01_6    | Input  | Data input pin         |
| ENDAT_CH1 | TCLK1 (ENCIF9)      | P03_3    | Output | Clock output pin       |
|           | DE1 (ENCIF8)        | P03_0    | Output | Data output enable pin |
|           | DATA_DV1 (ENCIF7)   | P17_5    | Output | Data output pin        |
|           | DATA_RC1 (ENCIF5)   | P17_3    | Input  | Data input pin         |

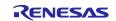

### 4. Software

### 4.1 EnDat Driver Function

The functions of the EnDat driver are listed below.

- 1) Initial settings
  - A) Settings of the noise filter
  - B) Initialization of the encoder (Encoder with battery unit is not supported)
  - C) Settings of propagation delay compensation
- 2) Transmission of the following request information
  - A) Mode command
  - B) MRS code
  - C) Parameters
- 3) Reception of the encoder data
  - A) Positional value
  - B) Parameters
  - C) Additional information \*1

Note 1. In this document, "additional information" represents the additional data 1 and 2. For details, see the "EnDat Specification" which is available from HEIDENHAIN GmbH on request.

### 4.2 File Structures

For the file structure, refer to the release note for the RZ/T2M Group Encoder I/F EnDat Safety sample program.

### 4.3 Functions

Table 4.1 lists the functions to be used.

| Table 4.1 List of Function | າຣ |
|----------------------------|----|
|----------------------------|----|

| Category                   | Function Name                | Page Number |
|----------------------------|------------------------------|-------------|
| Endat driver API functions | R_ENDAT_Open                 | 8           |
|                            | R_ENDAT_Close                | 8           |
|                            | R_ENDAT_GetVersion           | 9           |
|                            | R_ENDAT_Control              | 9           |
| User-defined functions     | enc_init_reset_wait_callback | 12          |
|                            | enc_init_mem_wait_callback   | 12          |
|                            | enc_init_pram_wait_callback  | 12          |
|                            | enc_init_cable_wait_callback | 13          |
|                            | endat_callback               | 13          |
|                            | endat_poscon_callback        | 14          |
|                            | endat_fifodt_callback        | 14          |
|                            | endat_rdst_callback          | 14          |
| Interrupt-handlers         | endat0_rx_int_isr            | 15          |
|                            | endat1_rx_int_isr            | 15          |
|                            | endat0_fifo_int_isr          | 15          |
|                            | endat1_fifo_int_isr          | 15          |

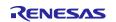

# 4.4 Specifications of API Functions

# 4.4.1 R\_ENDAT\_Open

| Starting control of the encoder                                           |                                                                                                    |                                                                                                    |  |  |
|---------------------------------------------------------------------------|----------------------------------------------------------------------------------------------------|----------------------------------------------------------------------------------------------------|--|--|
| r_endat_rzt2_if.h, r_endat_rzt2_dat.h                                     |                                                                                                    |                                                                                                    |  |  |
| r_endat_err_t R_END                                                       | AT_Open(const int32                                                                                                    | _t id, r_endat_info_t* pinfo);                                                                                                    |  |  |
| EnDat Driver initializes following initial settings.                      |                                                                                                    |                                                                                                    |  |  |
| 1. Initial settings of the                                                | ne noise filter                                                                                                    |                                                                                                    |  |  |
| 2. Initialization of the                                                  | encoder (Encoder w                                                                                                    | ith a battery unit is not supported)                                                                                                    |  |  |
| • • • •                                                                   |                                                                                                    |                                                                                                    |  |  |
|                                                                           |                                                                                                    |                                                                                                    |  |  |
|                                                                           |                                                                                                    |                                                                                                    |  |  |
|                                                                           |                                                                                                    | 2                                                                                                    |  |  |
|                                                                           | _                                                                                                    | _DRV is returned.                                                                                                    |  |  |
| •                                                                         |                                                                                                    | ifian abannal O                                                                                                    |  |  |
| —                                                                         |                                                                                                    | ifies channel 0                                                                                                    |  |  |
| —                                                                         |                                                                                                    | ifies channel 1                                                                                                    |  |  |
| -                                                                         |                                                                                                    | ng is not allowed                                                                                                    |  |  |
| •                                                                         |                                                                                                    |                                                                                                    |  |  |
|                                                                           |                                                                                                    | ucture r_endat_inio_t that contains the                                                                                                    |  |  |
| ENDAT_SUCCESS                                                             | : Norn                                                                                                    | nal termination                                                                                                    |  |  |
| ENDAT_ERR_INVALI                                                          | varia                                                                                                    | ormal termination (the id or pinfo member<br>ble of the r_endat_info_t structure is not<br>fied value).                                                                                                    |  |  |
| ENDAT_ERR_ACCES                                                           | SS : Abno                                                                                                    | rmal termination (the driver is already open).                                                                                                    |  |  |
| ENDAT_ERR_DRV                                                             | : Abno                                                                                                    | rmal termination (encoder initialization failed).                                                                                                    |  |  |
| Before executing this t using EC-Lib.                                     | unction, be sure to c                                                                                                    | onfigure and start Multi-Protocol Encoder IF                                                                                                    |  |  |
| reset", reading Word 1<br>clearing Word 1: "War<br>add the required proce | 3: "Number of clocks<br>ning messages". Whe<br>dures to the encode                                                                                                    | en initializing the encoder with a battery unit,<br>after executing this function by referring to                                                                                                    |  |  |
|                                                                           | Starting control of the<br>r_endat_rzt2_if.h, r_er<br>r_endat_err_t R_END/<br>EnDat Driver initialize<br>1. Initial settings of th<br>2. Initial settings of the<br>3. Settings of propag<br>Execute this function 1<br>of the cable is automatime<br>measurements fail, the<br>id Specifies<br>R_ENDAT<br>Gthers<br>pinfo : Specifie<br>Specify<br>encoder<br>ENDAT_ERR_INVALI<br>ENDAT_ERR_INVALI<br>ENDAT_ERR_DRV<br>Before executing this fusing EC-Lib.<br>The encoder initialization<br>reset", reading Word 1: "War<br>add the required proces | Starting control of the encoder<br>r_endat_rzt2_if.h, r_endat_rzt2_dat.h<br>r_endat_err_t R_ENDAT_Open(const int32<br>EnDat Driver initializes following initial setting<br>1. Initial settings of the noise filter<br>2. Initialization of the encoder (Encoder w<br>3. Settings of propagation delay compenses<br>Execute this function 1.3 seconds after the<br>of the cable is automatically measured, but<br>measurements fail, the number of measure<br>measurements fail, the value ENDAT_ERR<br>id Specifies the ID to be used.<br>R_ENDAT0_ID : Specifies<br>pinfo : Specifies encoder information<br>Specify the address of the str<br>encoder information<br>ENDAT_SUCCESS : Norm<br>ENDAT_ERR_INVALID_ARG : Abnormation<br>Specify the address of the str<br>encoder information<br>ENDAT_ERR_INVALID_ARG : Abnormation<br>Specify the struction, be sure to compare<br>measure to compare the struction of the struction of the structio |  |  |

### 4.4.2 R\_ENDAT\_Close

| R_ENDAT_Clos | se                                 |                                                                                                    |  |  |  |
|--------------|------------------------------------|----------------------------------------------------------------------------------------------------|--|--|--|
| Synopsis     | Ending control of the EnDat enco   | Ending control of the EnDat encoder                                                                    |  |  |  |
| Header       | r_endat_rz2_if.h, r_endat_rzt2_da  | at.h                                                                                                   |  |  |  |
| Declaration  | r_endat_err_t R_ENDAT_Close(c      | const int32_t id);                                                                                     |  |  |  |
| Description  | This function handles ending of th | ne encoder IF driver.                                                                                  |  |  |  |
| Arguments    | id : Specifies the ID to           | be used.                                                                                               |  |  |  |
|              | R_ENDAT0_ID                        | : Specifies channel 0                                                                                  |  |  |  |
|              | R_ENDAT1_ID                        | : Specifies channel 1                                                                                  |  |  |  |
|              | Others                             | : Setting is not allowed                                                                               |  |  |  |
| Return value | ENDAT_SUCCESS                      | : Normal termination                                                                                   |  |  |  |
|              | ENDAT_ERR_INVALID_ARG              | : Abnormal termination                                                                                 |  |  |  |
|              | ENDAT_ERR_ACCESS                   | (a value for argument id has not been specified)<br>: Abnormal termination<br>(Request is being sent.) |  |  |  |

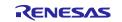

# 4.4.3 R\_ENDAT\_GetVersion

| R_ENDAT_GetVersion |                                    |                                                                                                    |  |  |  |
|--------------------|------------------------------------|----------------------------------------------------------------------------------------------------|--|--|--|
| Synopsis           | Acquiring the version nu           | Acquiring the version number of the encoder interface driver                                                                                                    |  |  |  |
| Header             | r_endat_rz2_if.h                   |                                                                                                    |  |  |  |
| Declaration        | uint32_t R_ENDAT_GetVersion(void); |                                                                                                    |  |  |  |
| Description        | This function acquires th          | This function acquires the version number of the EnDat driver.                                                                                                    |  |  |  |
| Arguments          | None                               |                                                                                                    |  |  |  |
| Return value       | Version information                | : The major and minor parts of the version number are<br>stored in the 16 higher and lower-order bits, respectively.<br>Ex.) For ver.1.2, the value returned is 0x00010002 |  |  |  |

### 4.4.4 R\_ENDAT\_Control

| R_ENDAT_Control |                                                                                                |                                                     |
|-----------------|------------------------------------------------------------------------------------------------|-----------------------------------------------------|
| Synopsis        | Controlling the EnDat encoder                                                                  |                                                     |
| Header          | r_endat_rz2_if.h, r_endat_rzt2_dat.h                                                           |                                                     |
| Declaration     | r_endat_err_t R_ENDAT_Control(const int32_t id, const r_endat_cmd_t cmd, void *const<br>pbuf); |                                                     |
| Description     | Use the argument cmd to control the EnDat encoder. See "4.4.5 List of Control                  |                                                     |
|                 | Commands" for the operation of                                                                 | the control commands.                               |
| Arguments       | id : Specifies the ID to be used.                                                              |                                                     |
|                 | R_ENDAT0_ID                                                                                    | : Specifies channel 0                               |
|                 | R_ENDAT1_ID                                                                                    | : Specifies channel 1                               |
|                 | Others                                                                                         | : Setting is not allowed                            |
|                 | cmd                                                                                            | : Command                                           |
|                 |                                                                                                | For details, see Section 4.10.3(2) r_endat_cmd_t.   |
|                 | pbuf                                                                                           | : Arguments for each cmd                            |
| Return value    | ENDAT_SUCCESS                                                                                  | : Normal termination                                |
|                 | ENDAT_ERR_INVALID_ARG                                                                          | : Abnormal termination (id or cmd is not specified) |
|                 | For other return values, see "4.4.                                                             | .5 List of Control Commands".                       |
| Note            | Be sure to execute R_ENDAT_C                                                                   | open before executing this function.                |

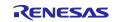

### 4.4.5 List of Control Commands (1) ENDAT\_CMD\_REQ

| ENDAT_CMD_   | REQ                                                                                                    |                                                                                                    |  |
|--------------|----------------------------------------------------------------------------------------------------|----------------------------------------------------------------------------------------------------|--|
| Synopsis     | Sends requests to the EnDat encoder                                                                                                    |                                                                                                    |  |
| Header       | r_endat_rz2_if.h, r_endat_rzt2_dat.h                                                                                                    |                                                                                                    |  |
| Declaration  | r_endat_err_t R_ENDAT_Control(const int32_t id, const r_endat_cmd_t cmd, void *const pbuf);                                                                                                    |                                                                                                    |  |
| Description  | Sends requests to the EnDat encoder.                                                                                                    |                                                                                                    |  |
|              | The endat_callback function is called once for each request sent.                                                                                                    |                                                                                                    |  |
|              | If the Continuous mode setting is enabled, the endat_poscon_callback function is<br>repeatedly called until ENDAT_CMD_POS_STOP is executed and the<br>endat_rdst_callback function is called.                                                                     |                                                                                                    |  |
|              | If the ELC mode setting is enabled, the request is repeatedly sent in synchronize with ELC events until ENDAT_CMD_POS_STOP is executed and the endat_rdst_callback function is called. Each time a request is sent, the endat_poscon_callback function is called. |                                                                                                    |  |
| Arguments    | id : Specifies the ID to I                                                                                                    | be used.                                                                                                    |  |
|              | R_ENDAT0_ID                                                                                                    | : Specifies channel 0                                                                                                    |  |
|              | R_ENDAT1_ID                                                                                                    | : Specifies channel 1                                                                                                    |  |
|              | Others                                                                                                    | : Setting is not allowed                                                                                                    |  |
|              | cmd                                                                                                    | : ENDAT CMD REQ                                                                                                    |  |
|              | pbuf                                                                                                    | : Request information                                                                                                    |  |
|              |                                                                                                    | Specifies the pointer to the r_endat_req_t structure<br>which holds the request information. For details of<br>the r_endat_req_t structure, see Section 4.10.1(1)<br>r_endat_info_t. |  |
| Return value | R_ENDAT_SUCCESS                                                                                                    | : Normal termination                                                                                                    |  |
|              | R_ENDAT_ERR_INVALID_ARG                                                                                                    | : Abnormal termination (id or cmd is not specified,<br>pbuf is NULL or the structure r_endat_req_t member<br>is not specified)                                                       |  |
|              | R_ENDAT_ERR_BUSY                                                                                                    | : Abnormal termination (the operation is not possible since transfer is in progress)                                                                                                 |  |
|              | R_ENDAT_ERR_ACCESS                                                                                                    | : Abnormal termination (the given channel has not been started)                                                                                                    |  |

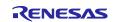

# (2) R\_ENDAT\_CMD\_POS\_STOP

| R_ENDAT_CMD_POS_STOP |                                                                                             |                                                                                                    |
|----------------------|---------------------------------------------------------------------------------------------|----------------------------------------------------------------------------------------------------|
| Synopsis             | Stop continuous acquisiton of pos                                                           | ition values                                                                                                    |
| Header               | r_endat_rz2_if.h, r_endat_rzt2_da                                                           | t.h                                                                                                    |
| Declaration          | r_endat_err_t R_ENDAT_Control<br>pbuf);                                                     | const int32_t id, const r_endat_cmd_t cmd, void *const                                                                                                    |
| Description          | and also disables the ELC mode s<br>processing in ELC mode, thus con<br>encoder is stopped. | tting during reception processing in Continuous mode,<br>setting during event-synchronized send/receive<br>ntinuous reception of position values from the EnDat |
|                      | An error is returned if there is no continuous reception processing of position values.     |                                                                                                    |
| Arguments            | id : Specifies the ID to                                                                    |                                                                                                    |
|                      | R_ENDAT0_ID                                                                                 | •                                                                                                    |
|                      | R_ENDAT1_ID                                                                                 | •                                                                                                    |
|                      | Others                                                                                      | : Setting is not allowed                                                                                                    |
|                      | cmd                                                                                         | : R_ENDAT_CMD_POS_STOP                                                                                                    |
|                      | pbuf                                                                                        | : Not used (specify NULL).                                                                                                    |
| Return value         | R_ENDAT_SUCCESS                                                                             | : Normal termination                                                                                                    |
|                      | R_ENDAT_ERR_INVALID_ARG                                                                     | : Abnormal termination (id or cmd is not specified)                                                                                                    |
|                      | R_ENDAT_ERR_ACCESS                                                                          | : Abnormal termination (continuous mode or ELC mode request has not been sent.)                                                                                 |

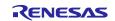

# 4.5 Specifications of User-Defined Functions

# 4.5.1 enc\_init\_reset\_wait\_callback

| enc_init_reset_wait_callback |                                                                                                    |  |
|------------------------------|----------------------------------------------------------------------------------------------------|--|
| Synopsis                     | Function to generate wait time after encoder reset                                                                                                    |  |
| Header                       | r_endat_rzt2_if.h                                                                                                    |  |
| Declaration                  | void enc_init_reset_wait_callback(void);                                                                                                    |  |
| Description                  | Callback function to be registered with the R_ENDAT_Open function. Initialization process of the connected encoder generates the time to wait after the encoder reset process. Set 60 ms waiting time or longer. The function name is an example and can be freely set. |  |
| Arguments                    | None                                                                                                    |  |
| Return value                 | None                                                                                                    |  |

#### 4.5.2 enc\_init\_mem\_wait\_callback

| enc_init_mem_wait_callback |                                                                                                    |  |
|----------------------------|----------------------------------------------------------------------------------------------------|--|
| Synopsis                   | Function to generate wait time for detecting memory area selection timeout                                                                                                    |  |
| Header                     | r_endat_rzt2_if.h                                                                                                    |  |
| Declaration                | void enc_init_mem_wait_callback(void);                                                                                                    |  |
| Description                | Callback function to be registered with the R_ENDAT_Open function. Generates a wait<br>time used for detecting a timeout error in the process of selecting a memory area in the<br>initialization process of the connected encoder. Set 743 us* waiting time or longer. The<br>function name is an example and can be freely set.<br>Note: This value is based on the assumption of (2 clock cycles + mode command(6 clock<br>cycles) + MRS code(8 clock cycles) + 16 clock cycles + 2T(2 clock cycles) +<br>maximum 7 clock cycles +Start(1 clock cycle) + MRS code(8 clock cycles) + 16<br>clock cycles + CRC(5 clock cycles))×(1/100 kHz) + t <sub>m</sub> (30 us) + t <sub>R</sub> (0.5 us) + t <sub>D</sub> (1.7 us)<br>= 742.2 us.<br>The transmission clock frequency is set to 100kHz in the driver during the encoder<br>initialization process. The delay time t <sub>D</sub> assumes a cable length of 150 m. Users are |  |
|                            | required to adjust the waiting time according to the encoder and the cable length.                                                                                                    |  |
| Arguments<br>Return value  | None<br>None                                                                                                    |  |

#### 4.5.3 enc\_init\_pram\_wait\_callback

| enc_init_pram_wait_callback |                                                                                                    |  |
|-----------------------------|----------------------------------------------------------------------------------------------------|--|
| Synopsis                    | Function to generate wait time for detecting parameter transmission timeout                                                                                                    |  |
| Header                      | r_endat_rzt2_if.h                                                                                                    |  |
| Declaration                 | void enc_init_pram_wait_callback(void);                                                                                                    |  |
| Description                 | Callback function to be registered with the R_ENDAT_Open function. Generates a wait<br>time for the initialization process of the connected encoder to detect timeout errors in the<br>process of sending and receiving parameters by the encoder. Set 13 ms* waiting time or<br>longer. The function name is an example and can be freely set.<br>Note: Assumes memory access time (12 ms) + (Start(1 clock cycle) + Address(8 clock<br>cycles) + Parameters(16 clock cycles) + CRC(5 clock cycles))×(1/100 kHz) + t <sub>m</sub> (30<br>us) + t <sub>R</sub> (0.5 us) + t <sub>D</sub> (1.7 us) = 12.33 ms.<br>During the encoder initialization process, the transmission clock frequency is set to<br>100 kHz in the driver. The delay time t <sub>D</sub> assumes a cable length of 150 m. Users are<br>required to adjust the waiting time according to the encoder and the cable length. |  |
| Arguments<br>Return value   | None<br>None                                                                                                    |  |

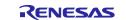

# 4.5.4 enc\_init\_cable\_wait\_callback

| enc_init_cable_wait_callback |                                                                                                    |  |
|------------------------------|----------------------------------------------------------------------------------------------------|--|
| Synopsis                     | Function to generate wait time for detecting propagation delay measurement timeout                                                                                                    |  |
| Header                       | r_endat_rzt2_if.h                                                                                                    |  |
| Declaration                  | void enc_init_cable_wait_callback(void);                                                                                                    |  |
| Description                  | Callback function to be registered with the R_ENDAT_Open function. Generates a wait<br>time used for detecting a timeout error in the process of measuring cable propagation<br>delay in the initialization process of the connected encoder. Set 588 us* waiting time or<br>longer. The function name is an example and can be freely set.<br>Note: Assumes $t_{cal}(5 \text{ us}) + (\text{Start}(1 \text{ clock cycle}) + \text{Error}(1 \text{ clock cycle}) + \text{maximum number}$<br>of bits of main received data (48 bits) + number of CRC bits (5 bits))×(1/100 kHz) +<br>$t_m(30 \text{ us}) + t_R(0.5 \text{ us}) + t_D(1.7 \text{ us}) = 587.2 \text{ us}.$<br>During the encoder initialization process, the transmission clock frequency is set to<br>100 kHz in the driver. The delay time $t_D$ assumes a cable length of 150 m. Users are |  |
| Arguments                    | required to adjust the waiting time according to the encoder and the cable length.<br>None                                                                                                    |  |
| Return value                 | None                                                                                                    |  |

| endat_callback |              |                                                                                                    |
|----------------|--------------|----------------------------------------------------------------------------------------------------|
| Synopsis       | Data recepti | on result notification function for sending requests                                                                                                    |
| Header         | r_endat_rzt2 | ?_if.h                                                                                                    |
| Declaration    | void endat_c | callback(r_endat_result_t * presult, r_endat_protocol_err_t *perr);                                                                                      |
| Description    |              | k function is registered with the R_ENDAT_Control(ENDAT_CMD_REQ)                                                                                         |
|                |              | s function is called when the MBERR interrupt, the WDG interrupt or the                                                                                  |
|                |              | rrupt is occurred.                                                                                                    |
|                |              | n is the context of the interrupt handler. To ensure interrupt responsiveness,                                                                           |
|                | return imme  | diately. The function name is an example and can be freely set.                                                                                          |
| Argument       | presult      | : Result of sending/receiving                                                                                                    |
|                |              | Pointer to structure r_endat_result_t that stores the result of                                                                                          |
|                |              | sending/receiving data. The data reception result is valid until the next request is sent.                                                               |
|                | bor          | : Error information                                                                                                    |
|                | per          |                                                                                                    |
|                |              | Pointer to the structure r_endat_protocol_err_t that contains the results of<br>sending and receiving. The data reception result is valid until the next |
|                |              | request is sent.                                                                                                    |
| Return value   | None         |                                                                                                    |
|                |              |                                                                                                    |

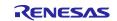

### 4.5.6 endat\_poscon\_callback

| endat_poscon_callback |                                                                                                    |  |
|-----------------------|----------------------------------------------------------------------------------------------------|--|
| Synopsis              | Data reception result notification function for sending requests (Continuous mode, ELC                                                                                                    |  |
|                       | mode)                                                                                                    |  |
| Header                | r_endat_rzt2_if.h                                                                                                    |  |
| Declaration           | void endat_poscon_callback(r_endat_result_t * presult, endat_protocol_err_t *perr);                                                                                                    |  |
| Description           | This callback function is registered with the R_ENDAT_Control (ENDAT_CMD_REQ) function when data transmission is performed in Continuous mode or ELC mode. This function notifies the result of data reception in response to a request, and is called when the MBERR interrupt, the WDG interrupt or the RXEND interrupt is occurred. |  |
|                       | This function is the context of the interrupt handler. To ensure interrupt responsiveness, return immediately. The function name is an example and can be freely set.                                                                                                    |  |
| Arguments             | presult : Result of sending/receiving                                                                                                    |  |
|                       | Pointer to the structure r_endat_result_t that stores the result of<br>sending/receiving data. The data reception result is valid until the next<br>request is sent/received.                                                                                                    |  |
|                       | perr : Error information                                                                                                    |  |
|                       | Pointer to the structure r_endat_protocol_err_t that stores the results of<br>sending and receiving. The data reception result is valid until the next<br>request is sent/received.                                                                                                    |  |
| Return value          | None                                                                                                    |  |

### 4.5.7 endat\_fifodt\_callback

| endat_fifodt_callback |                                                                                                    |  |
|-----------------------|----------------------------------------------------------------------------------------------------|--|
| Synopsis              | FIFO data reception result notification function                                                                                                    |  |
| Header                | r_endat_rzt2_if.h                                                                                                    |  |
| Declaration           | void endat_fifodt_callback(r_endat_fifodt_t * pfdat);                                                                                                    |  |
| Description           | This callback function is registered with the R_ENDAT_Control (ENDAT_CMD_REQ) function. This function notifies the result of FIFO data reception.                       |  |
|                       | This function is the context of the interrupt handler. To ensure interrupt responsiveness, return immediately. The function name is an example and can be freely set.   |  |
| Arguments             | pfdat : Result of receiving                                                                                                    |  |
|                       | Pointer to the structure r_endat_fifodt_t that stores the result of receiving data by FIFO. The data reception result is valid until the next request is sent/received. |  |

#### 4.5.8 endat\_rdst\_callback

| endat_rdst_callback |                                                                                                    |  |
|---------------------|----------------------------------------------------------------------------------------------------|--|
| Synopsis            | Callback function to notify that the next data communication is ready to start                                                                                                    |  |
| Header              | r_endat_rzt2_if.h                                                                                                    |  |
| Declaration         | void endat_rdst_callback(void);                                                                                                    |  |
| Description         | This callback function is registered with the R_ENDAT_Control(ENDAT_CMD_REQ) function. It is called after the endat_callback function when an RDSTC interrupt occurs. While operating in Continuous mode or ELC mode, this function is called after the endat_poscon_callback function each time data reception is completed. This function is the context for the interrupt handler. To ensure interrupt responsiveness, return promptly. The function name is an example and can be set freely. |  |
| Arguments           | None                                                                                                    |  |
| Return value        | None                                                                                                    |  |

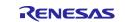

# 4.6 Interrupt Handler

## 4.6.1 endat0\_rx\_int\_isr

| endat0_rx_int_isr |                                                                           |
|-------------------|---------------------------------------------------------------------------|
| Synopsis          | Channel 0 data reception completion interrupt handler                     |
| Header            | -                                                                         |
| Declaration       | void endat0_rx_int_isr(void);                                             |
| Description       | Interrupt handler for the following interrupt factors on EnDat channel 0. |
|                   | 1. MBERR interrupt                                                        |
|                   | 2. WDG interrupt                                                          |
|                   | 3. RXEND interrupt                                                        |
|                   | 4. RDSTC interrupt                                                        |
| Arguments         | None                                                                      |
| Return value      | None                                                                      |

#### 4.6.2 endat1\_rx\_int\_isr

| - |
|---|

# 4.6.3 endat0\_fifo\_int\_isr

| Channel 0 FIFO data reception completion interrupt handler                  |
|-----------------------------------------------------------------------------|
| -                                                                           |
| void endat0_fifo_int_isr(void);                                             |
| Interrupt handler for the FIFO data reception interrupt on EnDat channel 0. |
| None                                                                        |
| None                                                                        |
|                                                                             |

### 4.6.4 endat1\_fifo\_int\_isr

| endat1_fifo_int_isr |                                                                             |
|---------------------|-----------------------------------------------------------------------------|
| Synopsis            | Channel 1 FIFO data reception completion interrupt handler                  |
| Header              | -                                                                           |
| Declaration         | void endat1_fifo_int_isr(void);                                             |
| Description         | Interrupt handler for the FIFO data reception interrupt on EnDat channel 1. |
| Arguments           | None                                                                        |
| Return value        | None                                                                        |
|                     |                                                                             |

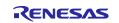

# 4.7 Interrupts

Table 4.2 lists the interrupt for the EnDat driver.

### Table 4.2 Interrupt for the EnDat Driver

| Interrupt                     | ID  | Outline                                                      |
|-------------------------------|-----|--------------------------------------------------------------|
| Channel 0 data reception      | 372 | Interrupts are generated by the following interrupt factors. |
|                               |     | 1. MBERR interrupt                                           |
|                               |     | 2. WDG interrupt                                             |
|                               |     | 3. RXEND interrupt                                           |
|                               |     | 4. RDSTC interrupt                                           |
| Channel 1 data reception      | 376 | Interrupts are generated by the following interrupt factors. |
|                               |     | 1. MBERR interrupt                                           |
|                               |     | 2. WDG interrupt                                             |
|                               |     | 3. RXEND interrupt                                           |
|                               |     | 4. RDSTC interrupt                                           |
| Channel 0 FIFO data reception | 374 | Interrupt is generated by storing reception data to FIFO.    |
| Channel 1 FIFO data reception | 378 | Interrupt is generated by storing reception data to FIFO.    |

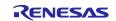

### 4.8 Constants and Error Codes

The major constants and error codes are listed below. Table 4.3 lists user-defined constants for the EnDat driver (r\_endat\_rzt2\_config.h), Table 4.4 lists EnDat 2.2 mode commands, Table 4.5 lists transmission clock frequencies, Table 4.6 lists watchdog timer time units, Table 4.7 lists low-level period at the start of data transmission, Table 4.8 lists the MRS codes, and Table 4.9 lists parameters for FIFO data reception settings. The error code is given in Section 4.10.3(1), r\_endat\_err\_t.

| Constant            | Set value | Content                                                                                        |
|---------------------|-----------|------------------------------------------------------------------------------------------------|
| R_ENDAT_CABLE_DELAY | 5         | The number of times the propagation delay is automatically measured. Set it to 5 to 255 times. |
| R_ENDAT_ADD_NUM     | Ou        | Number of additional information to receive                                                    |

#### Table 4.4 EnDat 2.2 Mode Commands

| Constant                     | Value | Content                                                                 |
|------------------------------|-------|-------------------------------------------------------------------------|
| R_ENDAT_POS                  | 0x07u | "Encoder send position values" command                                  |
| R_ENDAT_MEM                  | 0x0Eu | "Selection of memory area" command                                      |
| R_ENDAT_RX_PARAM             | 0x1Cu | "Encoder receive parameter" command                                     |
| R_ENDAT_PARAM                | 0x23u | "Encoder send parameter" command                                        |
| R_ENDAT_RESET                | 0x2Au | "Encoder receive reset" command                                         |
| R_ENDAT_POS_ADD_DATA         | 0x38u | "Encoder send position values with additional data" command             |
| R_ENDAT_POS_MEM              | 0x09u | "Encoder send position values and selection of the memory area" command |
| R_ENDAT_POS_RX_PARA<br>M     | 0x1Bu | "Encoder send position values and receive parameter" command            |
| R_ENDAT_POS_PARAM            | 0x24u | "Encoder send position values and send parameter" command               |
| R_ENDAT_POS_RX_ERR_R<br>ESET | 0x2Du | "Encoder send position values and receiver error reset" command         |

Note: For details, refer to the "EnDat Specification" which is available from HEIDENHAIN on request.

#### Table 4.5 Transmission Clock Frequencies

| Constant            | Value | Content     |
|---------------------|-------|-------------|
| R_ENDAT_FTCLK_16670 | 0x3u  | 16.67 MHz * |
| R_ENDAT_FTCLK_8330  | 0x6u  | 8.33 MHz *  |
| R_ENDAT_FTCLK_4160  | 0xBu  | 4.16 MHz *  |
| R_ENDAT_FTCLK_4000  | 0x8u  | 4 MHz *     |
| R_ENDAT_FTCLK_2000  | 0xCu  | 2 MHz       |
| R_ENDAT_FTCLK_1000  | 0xDu  | 1 MHz       |
| R_ENDAT_FTCLK_200   | 0xEu  | 0.2 MHz     |
| R_ENDAT_FTCLK_100   | 0xFu  | 0.1 MHz     |

Note: Propagation delay compensation should be enabled (delay\_comp=true) to use.

#### Table 4.6 Watchdog Timer Time Units

| Constant            | Value | Content                                  |
|---------------------|-------|------------------------------------------|
| R_ENDAT_WD_RANGE_US | 0x00u | Watchdog Timer time unit is microseconds |
| R_ENDAT_WD_RANGE_MS | 0x80u | Watchdog Timer time unit is milliseconds |

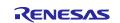

### Table 4.7 Low-level Period at the Start of Data Transmission

| Constant              | Value | Content  |
|-----------------------|-------|----------|
| R_ENDAT_TST_HALF_TCLK | 0x00u | 1/2 TCLK |
| R_ENDAT_TST_500NS     | 0x01u | 0.5 us * |
| R_ENDAT_TST_1US       | 0x02u | 1 us *   |
| R_ENDAT_TST_1500NS    | 0x03u | 1.5 us * |
| R_ENDAT_TST_2US       | 0x04u | 2 us *   |
| R_ENDAT_TST_4US       | 0x05u | 4 us *   |
| R_ENDAT_TST_8US       | 0x06u | 8 us *   |
| R_ENDAT_TST_10US      | 0x07u | 10 us *  |

Note The low-level period has a margin of error. See the hardware manual for details.

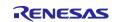

#### Table 4.8 MRS Codes

| Send additional info 1 without data contents (NOP)Send diagnostic valuesSend position value 2, word 1 LSBSend position value 2, word 3 MSBAcknowledge memory content LSBAcknowledge memory content MSBAcknowledge memory content MSBAcknowledge test commandSend test values, word 1 LSBSend test values, word 2Send test values, word 3 MSBSend test values, word 3 MSBSend test values, word 3 MSBSend test values, word 3 MSBSend test values, word 3 MSBSend temperature 1Send temperature 2Additional sensorsStop sending additional datum 1Send additional datum 2 without data contentsSend commutationSend accelerationSend limit position signalsSend limit position signals & accelerationAsynchronous position value, word 1 LSBAsynchronous position value, word 2 |
|----------------------------------------------------------------------------------------------------|
| Send position value 2, word 1 LSBSend position value 2, word 2Send position value 2, word 3 MSBAcknowledge memory content LSBAcknowledge memory content MSBAcknowledge MRS codeAcknowledge test commandSend test values, word 1 LSBSend test values, word 2Send test values, word 3 MSBSend test values, word 3 MSBSend test values, word 3 MSBSend temperature 1Send temperature 2Additional sensorsStop sending additional datum 1Send additional datum 2 without data contentsSend accelerationSend commutation & accelerationSend limit position signalsSend limit position signals & accelerationAsynchronous position value, word 1 LSBAsynchronous position value, word 2                                                                                               |
| Send position value 2, word 2Send position value 2, word 3 MSBAcknowledge memory content LSBAcknowledge memory content MSBAcknowledge MRS codeAcknowledge test commandSend test values, word 1 LSBSend test values, word 2Send test values, word 3 MSBSend test values, word 3 MSBSend temperature 1Send temperature 2Additional sensorsStop sending additional datum 1Send additional datum 2 without data contentsSend commutationSend commutation & accelerationSend limit position signalsSend limit position signals & accelerationAsynchronous position value, word 1 LSBAsynchronous position value, word 2                                                                                                    |
| Send position value 2, word 3 MSBAcknowledge memory content LSBAcknowledge memory content MSBAcknowledge MRS codeAcknowledge test commandSend test values, word 1 LSBSend test values, word 2Send test values, word 3 MSBSend test values, word 3 MSBSend temperature 1Send temperature 2Additional sensorsStop sending additional datum 1Send additional datum 2 without data contentsSend commutationSend accelerationSend limit position signalsSend limit position signals & accelerationAsynchronous position value, word 1 LSBAsynchronous position value, word 2                                                                                                    |
| Acknowledge memory content LSBAcknowledge memory content MSBAcknowledge MRS codeAcknowledge test commandSend test values, word 1 LSBSend test values, word 2Send test values, word 3 MSBSend temperature 1Send temperature 2Additional sensorsStop sending additional datum 1Send additional datum 2 without data contentsSend commutationSend accelerationSend limit position signalsSend limit position signals & accelerationAsynchronous position value, word 1 LSBAsynchronous position value, word 2                                                                                                    |
| Acknowledge memory content MSBAcknowledge MRS codeAcknowledge test commandSend test values, word 1 LSBSend test values, word 2Send test values, word 3 MSBSend temperature 1Send temperature 2Additional sensorsStop sending additional datum 1Send additional datum 2 without data contentsSend commutationSend accelerationSend limit position signalsSend limit position signalsSend limit position value, word 1 LSBAsynchronous position value, word 2                                                                                                    |
| Acknowledge MRS code         Acknowledge test command         Send test values, word 1 LSB         Send test values, word 2         Send test values, word 3 MSB         Send temperature 1         Send temperature 2         Additional sensors         Stop sending additional datum 1         Send additional datum 2 without data contents         Send commutation         Send commutation & acceleration         Send limit position signals         Send limit position signals & acceleration         Asynchronous position value, word 1 LSB                                                                                                    |
| Acknowledge test commandSend test values, word 1 LSBSend test values, word 2Send test values, word 3 MSBSend temperature 1Send temperature 2Additional sensorsStop sending additional datum 1Send additional datum 2 without data contentsSend commutationSend accelerationSend limit position signalsSend limit position signals & accelerationAsynchronous position value, word 1 LSBAsynchronous position value, word 2                                                                                                    |
| Send test values, word 1 LSBSend test values, word 2Send test values, word 3 MSBSend temperature 1Send temperature 2Additional sensorsStop sending additional datum 1Send additional datum 2 without data contentsSend commutationSend accelerationSend commutation & accelerationSend limit position signalsSend limit position signalsSend limit position value, word 1 LSBAsynchronous position value, word 2                                                                                                    |
| Send test values, word 2Send test values, word 3 MSBSend temperature 1Send temperature 2Additional sensorsStop sending additional datum 1Send additional datum 2 without data contentsSend commutationSend accelerationSend commutation & accelerationSend limit position signalsSend limit position signals & accelerationAsynchronous position value, word 1 LSBAsynchronous position value, word 2                                                                                                    |
| Send test values, word 3 MSBSend temperature 1Send temperature 2Additional sensorsStop sending additional datum 1Send additional datum 2 without data contentsSend commutationSend accelerationSend commutation & accelerationSend limit position signalsSend limit position signals & accelerationAsynchronous position value, word 1 LSBAsynchronous position value, word 2                                                                                                    |
| Send temperature 1Send temperature 2Additional sensorsStop sending additional datum 1Send additional datum 2 without data contentsSend commutationSend accelerationSend commutation & accelerationSend limit position signalsSend limit position signals & accelerationAsynchronous position value, word 1 LSBAsynchronous position value, word 2                                                                                                    |
| Send temperature 2Additional sensorsStop sending additional datum 1Send additional datum 2 without data contentsSend commutationSend accelerationSend commutation & accelerationSend limit position signalsSend limit position signals & accelerationAsynchronous position value, word 1 LSBAsynchronous position value, word 2                                                                                                    |
| Additional sensorsStop sending additional datum 1Send additional datum 2 without data contentsSend commutationSend accelerationSend commutation & accelerationSend limit position signalsSend limit position signals & accelerationAsynchronous position value, word 1 LSBAsynchronous position value, word 2                                                                                                    |
| Stop sending additional datum 1Send additional datum 2 without data contentsSend commutationSend accelerationSend commutation & accelerationSend limit position signalsSend limit position signals & accelerationAsynchronous position value, word 1 LSBAsynchronous position value, word 2                                                                                                    |
| Send additional datum 2 without data contentsSend commutationSend accelerationSend commutation & accelerationSend limit position signalsSend limit position signals & accelerationAsynchronous position value, word 1 LSBAsynchronous position value, word 2                                                                                                    |
| Send commutationSend accelerationSend commutation & accelerationSend limit position signalsSend limit position signals & accelerationAsynchronous position value, word 1 LSBAsynchronous position value, word 2                                                                                                    |
| Send accelerationSend commutation & accelerationSend limit position signalsSend limit position signals & accelerationAsynchronous position value, word 1 LSBAsynchronous position value, word 2                                                                                                    |
| Send commutation & accelerationSend limit position signalsSend limit position signals & accelerationAsynchronous position value, word 1 LSBAsynchronous position value, word 2                                                                                                    |
| Send limit position signalsSend limit position signals & accelerationAsynchronous position value, word 1 LSBAsynchronous position value, word 2                                                                                                    |
| Send limit position signals & acceleration<br>Asynchronous position value, word 1 LSB<br>Asynchronous position value, word 2                                                                                                    |
| Asynchronous position value, word 1 LSB<br>Asynchronous position value, word 2                                                                                                    |
| Asynchronous position value, word 2                                                                                                    |
|                                                                                                    |
|                                                                                                    |
| Asynchronous position value, word 3 MSB                                                                                                    |
| Operating status error sources                                                                                                    |
| Timestamp                                                                                                    |
| Stop sending additional datum 2                                                                                                    |
| Operating status                                                                                                    |
| Parameters of the encoder manufacturer 1                                                                                                    |
| Parameters of the encoder manufacturer 2                                                                                                    |
| Parameters of the encoder manufacturer 3                                                                                                    |
| Operating parameters                                                                                                    |
| Parameters of the OEM 1                                                                                                    |
| Parameters of the OEM 2                                                                                                    |
| Parameters of the OEM 3                                                                                                    |
| Parameters of the OEM 4                                                                                                    |
| Compensation Values of the encoder manufacturer 1                                                                                                    |
| Compensation Values of the encoder manufacturer 2                                                                                                    |
| Compensation Values of the encoder manufacturer 3                                                                                                    |
|                                                                                                    |
| Compensation Values of the encoder manufacturer 4                                                                                                    |
|                                                                                                    |
| Compensation Values of the encoder manufacturer 4                                                                                                    |
|                                                                                                    |

Note: For details, refer to the "EnDat Specification" which is available from HEIDENHAIN on request.

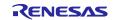

| Table 4.5 Farameters for FIFO data reception settings |       |                                                            |  |
|-------------------------------------------------------|-------|------------------------------------------------------------|--|
| Constant                                              | Value | Content                                                    |  |
| R_ENDAT_FIFO_POS_PAETH                                | 1u    | FIFO receive threshold for POS commands                    |  |
| R_ENDAT_FIFO_POS_NORM                                 | 2u    | Number of FIFO data read words for POS command             |  |
| R_ENDAT_FIFO_PAETH                                    | 3u    | FIFO receive threshold (other than POS command)            |  |
| R_ENDAT_FIFO_NORM                                     | 4u    | Number of words of FIFO data read (other than POS command) |  |
| R_ENDAT_FIFO_CLR                                      | 22u   | Number of reads when clearing FIFO data                    |  |

# Table 4.9 Parameters for FIFO data reception settings

# 4.9 Fixed-Width Integer Types

Table 4.10 lists the fixed-width integers for the sample code. These fixed-width integers are defined in the standard libraries.

| Table 4.10 | <b>Fixed-Width</b> | Integers | for the | Sample | Program |
|------------|--------------------|----------|---------|--------|---------|
|            | I IAGA MIALII      | megero   |         | Gampic | riogram |

| Symbol   | Description                                                 |
|----------|-------------------------------------------------------------|
| int8_t   | 8-bit signed integer (defined in the standard libraries)    |
| int16_t  | 16-bit signed integer (defined in the standard libraries)   |
| int32_t  | 32-bit signed integer (defined in the standard libraries)   |
| int64_t  | 64-bit signed integer (defined in the standard libraries)   |
| uint8_t  | 8-bit unsigned integer (defined in the standard libraries)  |
| uint16_t | 16-bit unsigned integer (defined in the standard libraries) |
| uint32_t | 32-bit unsigned integer (defined in the standard libraries) |
| uint64_t | 64-bit unsigned integer (defined in the standard libraries) |

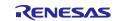

# 4.10 Structures, Unions, and Enumerated Types

#### 4.10.1 Structures

(1) r\_endat\_info\_t

Initialization information of the EnDat control unit

typedef struct

| {    |                 |                      |                                                                                                    |
|------|-----------------|----------------------|----------------------------------------------------------------------------------------------------|
| ι    | uint8_t         | ftclk;               | Transmission clock frequency setting<br>See "Table 4.5 Transmission Clock Frequencies". This<br>setting is reflected in the FTCLK bit of the CFG1 register.                                                                                                    |
|      | bool            | filter;              | Noise filter settings (true: enabled, false: disabled)<br>This setting is reflected in the INF bit, NFINF bit, and<br>NFSCNT bit of the NF register.                                                                                                    |
|      | bool            | delay_comp;          | Propagation delay correction (true: valid, false: invalid)<br>This setting is reflected in the DLY bit of the CFG1<br>register.                                                                                                    |
|      | uint8_t         | tst;                 | Set the Low period at the start of data transmission<br>See "Table 4.7 Low-level Period at the Start of Data<br>Transmission". This setting is reflected in the TST bit of<br>the CFG2 register.                                                                                                    |
|      | endat_wait_cb_t | penc_init_reset_wait | A pointer to a callback function that generates the wait<br>time after an encoder reset<br>See "4.5.1 enc_init_reset_wait_callback" for details.<br>Do not set NULL.                                                                                                    |
|      | endat_wait_cb_t | penc_init_mem_wait;  | Pointer to callback function that generates wait time for<br>encoder memory area selection timeout error detection.<br>See "4.5.2 enc_init_mem_wait_callback" for details.<br>Do not set NULL.                                                                                                    |
|      | endat_wait_cb_t | penc_init_pram_wait; | Encoder parameter Send / receive timeout Error<br>detection function pointer to generate wait time<br>See "4.5.3 enc_init_pram_wait_callback" for details.<br>Do not set NULL.                                                                                                    |
|      | endat_wait_cb_t | penc_init_cable_wait | A pointer to a function that produces a wait time for time-<br>out error detection for cable propagation delay<br>measurements. If propagation delay compensation is<br>disabled (delay_comp = false), the setting can be<br>omitted.<br>See "4.5.4 enc_init_cable_wait_callback" for details.<br>Do not set NULL when propagation delay compensation<br>is enabled. |
| } r_ | _endat_info_t   |                      |                                                                                                    |

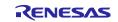

### (2) r\_endat\_watchdog\_t

Watchdog Timer setting time

| typedef struct<br>{    |        |                                                                                           |
|------------------------|--------|-------------------------------------------------------------------------------------------|
| uint8_t                | range; | Set the unit of time for the Watchdog Timer<br>See "Table 4.6 Watchdog Timer Time Units\" |
| uint8_t                | time;  | Set the Watchdog Timer time<br>See "Table 4.11 Watchdog Timer Table "                     |
| <b>,</b> , , , , , , , |        |                                                                                           |

} r\_endat\_watchdog\_t

#### Table 4.11 Watchdog Timer Table

| time | Time of the Watchdog Timer  |                             |  |  |  |
|------|-----------------------------|-----------------------------|--|--|--|
|      | range = R_ENDAT_WD_RANGE_US | range = R_ENDAT_WD_RANGE_MS |  |  |  |
| 0    | Stop                        | Stop                        |  |  |  |
| 1    | 2 us                        | 0.2 ms                      |  |  |  |
| 2    | 4 us                        | 0.4 ms                      |  |  |  |
| 3    | 6 us                        | 0.6 ms                      |  |  |  |
| :    | :                           | :                           |  |  |  |
| 10   | 20 us                       | 2.0 ms                      |  |  |  |
| :    | :                           | :                           |  |  |  |
| 127  | 254 us                      | 25.4 ms                     |  |  |  |

Note: Except for the stop time, there is a margin of error. Refer to the hardware manual for details.

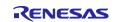

### (3) r\_endat\_req\_t

Request information to be sent to the EnDat2.2 compliant encoder. The mode command, MRS code, address and port address are combined and sent to the encoder. The combinations are shown in "Table 4.12 Mode Command Combination Table ".

| typedef | struct |
|---------|--------|
| typeder | Jung   |

{

|       | uint8_t                 | mode_cmd;          | EnDat 2.2 Mode Command<br>See "Table 4.4 EnDat 2.2 Mode Commands".                                                                                                    |
|-------|-------------------------|--------------------|----------------------------------------------------------------------------------------------------|
|       | bool                    | dt;                | Continuous mode setting (true: enabled, false: disabled)<br>This setting is valid only if mode_cmd = R_ENDAT_POS.                                                                                                    |
|       | uint8_t                 | mrs;               | MRS code<br>See "Table 4.8 MRS Codes".<br>The setting is valid only if the mode command combined<br>with the MRS code in the "Table 4.12 Mode Command                                                                                                    |
|       | uint8_t                 | addr;              | Combination Table" is designated as the mode_cmd.<br>Address (0x00 to 0xFF)<br>The setting is valid only if the mode command combined<br>with the address in the "Table 4.12 Mode Command<br>Combination Table" is designated as the mode_cmd.                                                                                             |
|       | uint16_t                | param_instruction; | Parameters to be written to memory area of the encoder<br>The setting is valid only if the mode command combined<br>with the parameters or block address in the "Table 4.12<br>Mode Command Combination Table" is designated as<br>the mode_cmd.                                                                                           |
|       | r_endat_watchdog_t      | watchdog;          | Setting time of watchdog timer<br>See 4.10.1(2) r_endat_watchdog_t.<br>When sending a request for the following settings, set it<br>to disabled (time =0).<br>mode_cmd=R_ENDAT_POS and dt=true<br>mode_cmd=R_ENDAT_RESET<br>mode_cmd=R_ENDAT_RX_PARAM<br>mode_cmd=R_ENDAT_PARAM<br>This setting is reflected in the CFG2 register WDG bit. |
|       | bool                    | elc;               | ELC mode setting (true: enabled, false: disabled)<br>This setting is valid only if mode_cmd=R_ENDAT_POS<br>and dt=false.                                                                                                    |
|       | bool                    | fifo_enable        | FIFO reception setting (true: enable, false: disable)                                                                                                    |
|       | bool                    | rtcnt_enable       | Recovery time measurement setting (true: enable, false: disable)                                                                                                    |
|       | r_endat_isr_result_cb_t | pisr_result;       | Pointer to a callback function that conveys the result of<br>the request<br>See "4.5.5 endat_callback" and "4.5.6<br>endat_poscon_callback" for details.<br>Do not set NULL.                                                                                                    |
|       | r_endat_isr_fifodt_cb_t | pisr_fifodt        | Pointer to callback function to notify FIFO reception data<br>See "4.5.7 endat_fifodt_callback.                                                                                                    |
|       | r_endat_isr_rdst_cb_t   | pisr_rdst;         | Pointer to a callback function that conveys that the next<br>data communication is ready.<br>See "4.5.8 endat_rdst_callback" for detail.<br>Do not set NULL.                                                                                                    |
| n d - | at roa t                |                    | DO HOUGOUNDEL.                                                                                                    |

} r\_endat\_req\_t

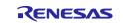

### Table 4.12 Mode Command Combination Table

| mode_cmd                 | Command value | mrs / addr | param_instruction |
|--------------------------|---------------|------------|-------------------|
| R_ENDAT_POS              | 0x07u         |            |                   |
| R_ENDAT_MEM              | 0x0Eu         | MRS Code   |                   |
| R_ENDAT_RX_PARAM         | 0x1Cu         | Address    | Parameters *1     |
| R_ENDAT_PARAM            | 0x23u         | Address    |                   |
| R_ENDAT_RESET            | 0x2Au         | Address    |                   |
| R_ENDAT_POS_ADD_DATA     | 0x38u         |            |                   |
| R_ENDAT_POS_MEM          | 0x09u         | MRS Code   | Block address *2  |
| R_ENDAT_POS_RX_PARAM     | 0x1Bu         | Address    | Parameters *1     |
| R_ENDAT_POS_PARAM        | 0x24u         | Address    |                   |
| R_ENDAT_POS_RX_ERR_RESET | 0x2Du         | Address    |                   |

Note 1. Consider the setting value according to the address.

2. Use only when the MRS code is R\_ENDAT\_MRS\_PARAM\_SEC2

#### (4) r\_endat\_result\_t

Send/receive results

typedef struct

{
 r\_endat\_req\_err\_t result; Results of sending and receiving requests
 See "4.10.3(3) r\_endat\_req\_err\_t".
 r\_endat\_data\_t data; Received data
 See "4.10.1(5) r\_endat\_data\_t".
 r\_endat\_status\_t status; Encoder Status
 See "4.10.1(7) r\_endat\_status\_t".
} r\_endat\_result\_t

#### (5) r\_endat\_data\_t

#### Received data

| typedef struct<br>{ |             |                                                                                                    |
|---------------------|-------------|----------------------------------------------------------------------------------------------------|
| uint64_t            | pos;        | Received positional value or test value                                                                                                 |
|                     |             | The RXD1 bit in the RECV1L register is stored in the lower 32 bits. The RXD1 bit in the RECV1U register is stored in the upper 32 bits. |
| uint32_t            | add_datum1; | Additional data 1                                                                                                    |
|                     |             | Stores the RXD3-bit value of the RECV3 register.                                                                                        |
| uint32_t            | add_datum2; | Additional data 2                                                                                                    |
|                     |             | Stores the RXD2 bit value of the RECV2 register.                                                                                        |
| } r_endat_data_t    |             |                                                                                                    |
|                     |             |                                                                                                    |

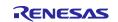

| (6) r_endat_fifodt | _t                       |                                                                                                    |
|--------------------|--------------------------|----------------------------------------------------------------------------------------------------|
| FIFO Received data | l                        |                                                                                                    |
| typedef struct     |                          |                                                                                                    |
| {                  |                          |                                                                                                    |
| uint8_t            | mode_cmd;                | EnDat 2.2 mode command<br>See "Table 4.4 EnDat 2.2 Mode Commands" for<br>details.                                                                                                    |
| uint16_t           | rtcnt_pre;               | Recovery Time Count (before execution)<br>The value of the RTCNT register is stored<br>immediately before execution of the mode command.                                                                                                    |
| uint16_t           | rtcnt;                   | Recovery Time Count (when FIFO data is read)<br>The value of the RTCNT register is stored<br>immediately after FIFO data read. At the time this<br>count value is stored, for continuing the recovery time,<br>the count-up of the RTCNT register may not be<br>completed. For the value after the count-up is<br>completed, check the count value before mode<br>command execution (rtcnt_pre) in the next FIFO<br>received data.<br>If the recovery time measurement is disabled<br>(rtcnt_enable is false) or continuous mode is selected<br>(dt is true) in the request information, count-up is not<br>performed. |
| uint32_t           | fdat [R_ENDAT_FIFO_NORM] | ; FIFO reception data array Received data stored in the<br>FIFO is read and stored; for the R_ENDAT_POS<br>command, position information is stored, and for other<br>position data acquisition commands, additional<br>information is stored along with the position<br>information.                                                                                                    |
| } r_endat_fifo     | dt_t                     |                                                                                                    |

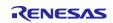

### (7) r\_endat\_status\_t

#### Encoder Status

| typedef struc<br>{ | t     |                                                    |  |  |  |
|--------------------|-------|----------------------------------------------------|--|--|--|
| bool               | busy; | Encoder internal memory status                     |  |  |  |
|                    |       | (true: accessing, false: accessible)               |  |  |  |
| bool               | rm;   | Increment encoder origin status                    |  |  |  |
|                    |       | (true: origin detection, false: origin undetected) |  |  |  |
| bool               | wrn;  | Warning status inside the encoder                  |  |  |  |
|                    |       | (true: with warning, false: no warning)            |  |  |  |
| } r_endat_status_t |       |                                                    |  |  |  |

### (8) r\_endat\_protocol\_err\_t

EnDat I/F and encoder error information

| typedef struct  |            |                                                                             |
|-----------------|------------|-----------------------------------------------------------------------------|
| {               |            |                                                                             |
| bool            | err1;      | Error1 bit status (true: occurred, false: not occurred)                     |
| bool            | crc1;      | CRC check error for positional value (true: occurred, false: not occurred)  |
| bool            | ftype1;    | EnDat TYPE1 error (true: occurred, false: not occurred)                     |
| bool            | ftype2;    | EnDat TYPE2 error (true: occurred, false: not occurred)                     |
| bool            | mrsadr;    | Address error in EnDat TYPE2 error (true: occurred, false: not occurred)    |
| bool            | fifoerr;   | FIFO overflow error (true: occurred, false: not occurred)                   |
| bool            | err2;      | Error2 bit status (true: occurred, false: not occurred)                     |
| bool            | crc3;      | CRC check error for Additional data 1 (true: occurred, false: not occurred) |
| bool            | crc2;      | CRC check error for Additional data 2 (true: occurred, false: not occurred) |
| bool            | wdg;       | Watchdog error (true: occurred, false: not occurred)                        |
| bool            | ftype3;    | EnDat TYPE3 error (true: occurred, false: not occurred)                     |
| bool            | modeerr;   | Mode command transmission error (true: occurred, false: not occurred)       |
| } r_endat_proto | ocol_err_t |                                                                             |

#### 4.10.2 Unions

No unions are used.

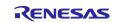

### 4.10.3 Enumerated Types

### (1) r\_endat\_err\_t

{

Error codes of the encoder I/F

typedef enum

```
ENDAT_SUCCESS
  ENDAT ERR INVALID ARG
  ENDAT ERR BUSY
  ENDAT_ERR_ACCESS
  ENDAT_ERR_DRV
} r_endat_err_t
```

Normal termination Argument error API is not executable Error in the execution order of APIs Internal error in driver

### (2) r\_endat\_cmd\_t

Command settings when the R\_ENDAT\_Control function is used.

=0,

| typedef enum       |
|--------------------|
| {                  |
| ENDAT_CMD_REQ      |
| ENDAT_CMD_POS_STOP |

Send command to the encoder Stop continuous reception of positional values from the encoder

### (3) r\_endat\_req\_err\_t

} r\_endat\_cmd\_t

Result of sending and receiving requests

```
typedef enum
{
  ENDAT_REQ_SUCCESS =0,
  ENDAT REQ ERR
} r_endat_req_err_t
```

Normal completion of data transmission and reception Data transmission/reception control error occurs

### (4) r\_endat\_e2prom\_dir\_t

Direction of E2PROM read and write

typedef enum

```
{
  ENDAT_E2PROM_READ
  ENDAT_E2PROM_WRITE ,
} r_endat_e2prom_dir_t
```

Read from memory Write to memory

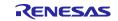

### 4.11 Description of the Sample Program

### 4.11.1 Operation Outline

This sample program supports the EnDat 2.2 compliant functional safety-relevant encoder "ECN1123 FS". This sample program performs the following processing.

- 1) Send requests input from the debugger's terminal I/O to the EnDat Safety encoder (ECN1123).
- 2) Display the data received from the EnDat Safety encoder (ECN1123).
- 3) Send and receive commands using the ELC event input trigger function of the EnDat I/F. (GPT events are linked as input events.)

#### (1) System Block Diagram

Figure 4.1 shows a block diagram of the system.

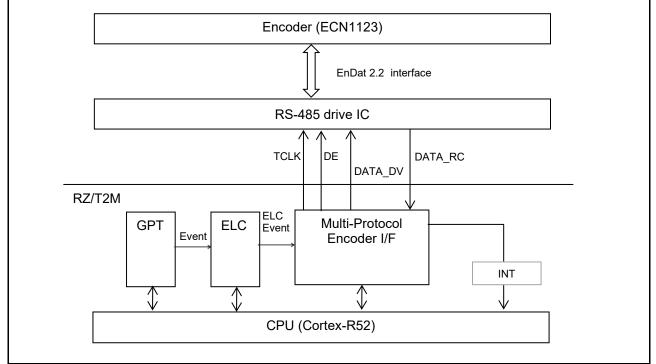

Figure 4.1 System Block Diagram

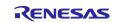

#### (2) Software Structure

Figure 4.2 shows the structure of the software.

The EnDat driver has a start processing part composed of the R\_ENDAT\_Open function, an end processing part composed of the R\_ENDAT\_Close function, a request sending part composed of the R\_ENDAT\_Control function, and a data receiving part (interrupt handler) composed of callback functions.

The sample program has an EnDat driver control section that controls the EnDat driver and sends requests, and a result display section (callback) that displays the results of data reception.

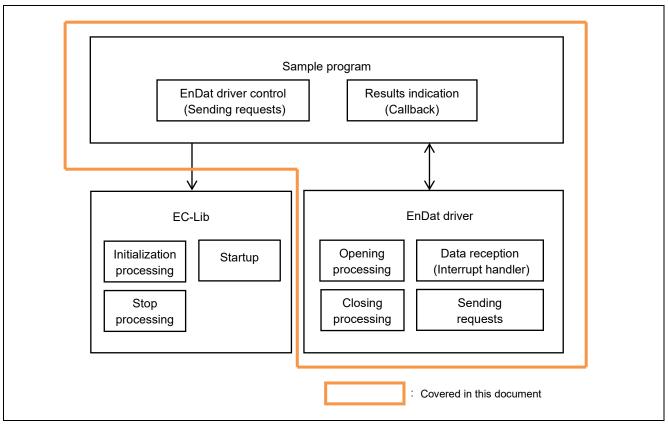

Figure 4.2 Software Structure

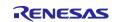

### 4.11.2 Sample Program Functions

Table 4.13 lists the major functions of the sample program.

| Table 4.13 | Major Functions | of the Sample | Program |
|------------|-----------------|---------------|---------|
|------------|-----------------|---------------|---------|

| Function Name                | Page Number   |           |
|------------------------------|---------------|-----------|
|                              | Specification | Flowchart |
| hal_entry                    | 31            | -         |
| enc_main                     | 31            | 41        |
| endat_cmd_control            | 31            | 42        |
| endat_power_on_wait          | 31            | -         |
| enc_init_reset_wait_callback | 32            | -         |
| enc_init_mem_wait_callback   | 32            | -         |
| enc_init_pram_wait_callback  | 32            | -         |
| enc_init_cable_wait_callback | 32            | -         |
| endat_pos                    | 33            | 43        |
| endat_poscon                 | 33            | 44        |
| endat_elctimer               | 33            | 45        |
| endat_stop                   | 33            | 46        |
| endat_temp                   | 34            | 47        |
| endat_read                   | 34            | 48        |
| endat_write                  | 34            | 49        |
| endat_spos                   | 35            | 50        |
| endat_pos_safe               | 35            | 51        |
| endat_sel_info               | 36            | 52        |
| endat_callback               | 36            | 53        |
| endat_poscon_callback        | 36            | 54        |
| endat_fifodt_callback        | 36            | 54        |
| endat_rdst_callback          | 37            | 55        |
| get_cmd                      | 37            | -         |
| cmd_exit                     | 37            | -         |
| result_display               | 37            | -         |
| result_display_param         | 38            |           |
| result_fifo_display          | 38            |           |
| timer_start                  | 38            | -         |
| timer_stop                   | 38            | -         |

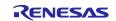

### 4.11.3 Specifications of Sample Program Functions

### (1) hal\_entry

| hal_entry    |                                                                                                    |
|--------------|----------------------------------------------------------------------------------------------------|
| Synopsis     | Entry function of the EnDat sample program                                                                  |
| Header       | -                                                                                                    |
| Declaration  | void hal_entry(void);                                                                                       |
| Description  | This is the entry function of the EnDat sample program. From here, the main function enc_main () is called. |
| Arguments    | None                                                                                                    |
| Return value | None                                                                                                    |

#### (2) enc\_main

| enc_main     |                                              |                                                                                                |
|--------------|----------------------------------------------|------------------------------------------------------------------------------------------------|
| Synopsis     | Main function of the                         | EnDat sample program                                                                           |
| Header       | -                                            |                                                                                                |
| Declaration  | int32_t enc_main(ui                          | nt8_t ch);                                                                                     |
| Description  | This is the main fund<br>4.11.6(1) Flowchart | ction of the EnDat sample program. For details, see Section of enc main.                       |
| Arguments    | ch                                           | <ul> <li>Encoder channel number</li> <li>0: specify channel 0, 1: specify channel 1</li> </ul> |
| Return value | 0                                            | : Normal termination                                                                           |
|              | Other than 0                                 | : Abnormal termination (error code of the encoder IF driver)                                   |

### (3) endat\_cmd\_control

| endat_cmd_cont | rol                                              |
|----------------|--------------------------------------------------|
| Synopsis       | EnDat driver control function                    |
| Header         | -                                                |
| Declaration    | static void endat_cmd_control(void);             |
| Description    | This function performs the following operations: |
|                | Start of EnDat encoder control                   |
|                | Console command input processing                 |
|                | Termination of EnDat encoder control             |
| Arguments      | None                                             |
| Return value   | None                                             |

#### (4) endat\_power\_on\_wait

| endat_power_on_wait |                                                                                                 |
|---------------------|-------------------------------------------------------------------------------------------------|
| Synopsis            | Waiting time generation function after encoder power-on                                         |
| Header              | -                                                                                               |
| Declaration         | static void endat_power_on_wait(void);                                                          |
| Description         | This callback function generates the required 1.3s standby time after the encoder is turned on. |
| Arguments           | None                                                                                            |
| Return value        | None                                                                                            |

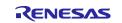

### (5) enc\_init\_reset\_wait\_callback

| enc_init_reset_wait_callback |                                                                                                    |
|------------------------------|----------------------------------------------------------------------------------------------------|
| Synopsis                     | Waiting time generation function after encoder reset                                                                                             |
| Header                       | -                                                                                                    |
| Declaration                  | static void enc_init_reset_wait_callback(void);                                                                                                  |
| Description                  | This callback function generates a waiting time of 60 ms after the encoder reset process in the initialization process of the connected encoder. |
|                              | See "4.5.1 enc_init_reset_wait_callback"                                                                                                    |
| Arguments                    | None                                                                                                    |
| Return value                 | None                                                                                                    |

#### (6) enc\_init\_mem\_wait\_callback

| enc_init_mem_wait_callback |                                                                                                    |  |
|----------------------------|----------------------------------------------------------------------------------------------------|--|
| Synopsis                   | Waiting time generation function for encoder memory area selection process                                                                                                    |  |
| Header                     | -                                                                                                    |  |
| Declaration                | static void enc_init_mem_wait_callback(void);                                                                                                    |  |
| Description                | This callback function generates a waiting time of 743 us for detecting a timeout error<br>in the process of selecting a memory area in the initialization process of the<br>connected encoder. |  |
|                            | See "4.5.2 enc_init_mem_wait_callback"                                                                                                    |  |
| Arguments                  | None                                                                                                    |  |
| Return value               | None                                                                                                    |  |

#### (7) enc\_init\_pram\_wait\_callback

| enc_init_pram_wait_callback |                                                                                                    |
|-----------------------------|----------------------------------------------------------------------------------------------------|
| Synopsis                    | Waiting time generation function for encoder parameter sending/receiving process                                                                                                    |
| Header                      | -                                                                                                    |
| Declaration                 | static void enc_init_pram_wait_callback(void);                                                                                                    |
| Description                 | This callback function generates a waiting time of 13 ms for detecting a timeout error<br>in the initialization process of the connected encoder, during which the encoder<br>sends and receives parameters. |
|                             | See "4.5.3 enc_init_pram_wait_callback"                                                                                                    |
| Arguments                   | None                                                                                                    |
| Return value                | None                                                                                                    |

### (8) enc\_init\_cable\_wait\_callback

| enc_init_cable_v | vait_callback                                                                                                    |
|------------------|----------------------------------------------------------------------------------------------------|
| Synopsis         | Wait time generation function for encoder cable propagation delay d measurement process                                                                                                    |
| Header           | -                                                                                                    |
| Declaration      | static void enc_init_cable_wait_callback(void);                                                                                                    |
| Description      | Callback function to generate a waiting time of 588 us for detecting a timeout error in the process of measuring the cable propagation delay in the initialization process of the connected encoder. |
|                  | See "4.5.4 enc_init_cable_wait_callback"                                                                                                    |
| Arguments        | None                                                                                                    |
| Return value     | None                                                                                                    |

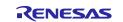

#### (9) endat\_pos

| endat_pos    |                                                                                                    |
|--------------|----------------------------------------------------------------------------------------------------|
| Synopsis     | Function to get a positional value from the encoder                                                                 |
| Header       | -                                                                                                    |
| Declaration  | static void endat_pos(uint32_t arg_num, char_t *parg[]);                                                            |
| Description  | This function is executed when the console command pos is entered. It acquires a positional value from the encoder. |
| Arguments    | arg_num : Number of strings entered from the console (Not used)                                                     |
|              | *parg[] : First address of string entered from console (Not used)                                                   |
| Return value | None                                                                                                    |

#### (10) endat\_poscon

| endat_poscon |                                                                                                    |
|--------------|----------------------------------------------------------------------------------------------------|
| Synopsis     | Function to get positional values continuously from the encoder                                                                                      |
| Header       | -                                                                                                    |
| Declaration  | static void endat_poscon(uint32_t arg_num, char_t *parg[]);                                                                                          |
| Description  | This function is executed when the console command poscon is entered to continuously acquire position values from the encoder using Continuous mode. |
| Argumetns    | arg_num : Number of strings entered from the console (Not used)<br>*parg[] : First address of string entered from console (Not used)                 |
| Return value | None                                                                                                    |

#### (11) endat\_elctimer

| endat_elctimer |                                                                                                    |
|----------------|----------------------------------------------------------------------------------------------------|
| Synopsis       | Function to get positional values continuously from the encoder synchronously with the ELC events                                                                      |
| Header         | -                                                                                                    |
| Declaration    | static void endat_elctimer(uint32_t arg_num, char_t *parg[]);                                                                                                    |
| Description    | This function is executed when the console command elctimer is entered. It acquires positional values continuously from the encoder synchronously with the ELC events. |
| Arguments      | arg_num : Number of strings entered from the console                                                                                                    |
|                | *parg[] : First address of string entered from console                                                                                                    |
| Return value   | None                                                                                                    |

#### (12) endat\_stop

| endat_stop   |                                                                                                    |  |
|--------------|----------------------------------------------------------------------------------------------------|--|
| Synopsis     | Function to stop continuous acquisition positional values from the encoder                                                                                                    |  |
| Header       | -                                                                                                    |  |
| Declaration  | static void endat_stop(uint32_t arg_num, char_t *parg[]);                                                                                                    |  |
| Description  | This function is executed when the console command stop is entered. It stops the continuous transmission of positional values from the encoder when it is operating in Continuous mode. While operating in ELC mode, this function cancels ELC mode operation and stops issuing continuous positional value acquisition commands. After the continuous positional value transmission from the encoder is stopped, the last 10 positional values are displayed. |  |
| Arguments    | arg_num :Number of strings entered from the console (Not used)<br>*parg[] :First address of string entered from console (Not used)                                                                                                    |  |
| Return value | None                                                                                                    |  |

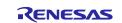

### (13) endat\_temp

| endat_temp   |                                                                                                    |  |
|--------------|----------------------------------------------------------------------------------------------------|--|
| Synopsis     | Function to get temperature information from the encoder                                                                           |  |
| Header       | -                                                                                                    |  |
| Declaration  | static void endat_temp(uint32_t arg_num, char_t *parg[]);                                                                          |  |
| Description  | This function is executed when the console command temp is entered. It acquires temperature information from the encoder           |  |
| Arguments    | arg_num :Number of strings entered from the console (Not used)<br>*parg[] :First address of string entered from console (Not used) |  |
| Return value | None                                                                                                    |  |

## (14) endat\_read

| endat_read   |               |                                                                                                    |
|--------------|---------------|----------------------------------------------------------------------------------------------------|
| Synopsis     | Function to   | get parameters from the encoder                                                                                |
| Header       | -             |                                                                                                    |
| Declaration  | static void e | endat_read(uint32_t arg_num, char_t *parg[]);                                                                  |
| Description  |               | on is executed when the console command read is entered. It reads<br>from the specified address of the encoder |
| Arguments    | arg_num       | Number of strings entered from the console                                                                     |
|              | *parg[]       | First address of the string entered from the console                                                           |
| Return value | None          |                                                                                                    |

### (15) endat\_write

| endat_write  |               |                                                                                                    |
|--------------|---------------|----------------------------------------------------------------------------------------------------|
| Synopsis     | Function to   | write parameters to the encoder                                                                            |
| Header       | -             |                                                                                                    |
| Declaration  | static void e | endat_write(uint32_t arg_num, char_t *parg[]);                                                             |
| Description  |               | on is executed when the console command write is input. It writes to the specified address of the encoder. |
| Arguments    | arg_num       | Number of strings entered from the console                                                                 |
|              | *parg[]       | First address of the string entered from the console                                                       |
| Return value | None          |                                                                                                    |

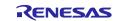

# RZ/T2M Group

### (16) endat\_spos

| , <u>_</u> .               |                                                                                                    |  |  |
|----------------------------|----------------------------------------------------------------------------------------------------|--|--|
| endat_spos                 |                                                                                                    |  |  |
| Synopsis                   | Function to obtain position values from the encoder along with Safety specification data                                                                                   |  |  |
| Header                     | -                                                                                                    |  |  |
| Declaration<br>Description | static void endat_spos(uint32_t arg_num, char_t *parg[]);<br>This function is executed when the console command spos is entered. The following<br>processing is performed. |  |  |
|                            | 1. Select Position 2 word 1 for Additional Information 1                                                                                                    |  |  |
|                            | 2. Acquire additional information with position value (recovery time measurement)                                                                                          |  |  |
|                            | 3. Select Position 2 word 2 for Additional Information 1                                                                                                    |  |  |
|                            | 4. Obtain additional information with position value                                                                                                    |  |  |
|                            | 5. Select Position 2 word 3 for Additional Information 1                                                                                                    |  |  |
|                            | 6. Obtain additional information with position value                                                                                                    |  |  |
|                            | 7. Select NOP (no data) for Additional Information 1                                                                                                    |  |  |
|                            | 8. Obtain additional information with position value                                                                                                    |  |  |
| Arguments                  | arg_num Number of strings entered from console (unused)                                                                                                    |  |  |
|                            | *parg[] First address of string entered from console (not used)                                                                                                    |  |  |
| Return value               | None                                                                                                    |  |  |
|                            |                                                                                                    |  |  |

### (17) endat\_pos\_safe

| endat_pos_safe |                                                                                                    |                                                                    |  |
|----------------|----------------------------------------------------------------------------------------------------|--------------------------------------------------------------------|--|
| Synopsis       | Function to a                                                                                                    | obtain additional information with position value from the encoder |  |
| Header         | -                                                                                                    |                                                                    |  |
| Declaration    | static void endat_pos_safe(uint32_t arg_num, char_t *parg[]);                                                                               |                                                                    |  |
| Description    | This function is executed when the console command pos_safe is entered. It obtains the selected additional information with position value. |                                                                    |  |
| Arguments      | arg_num                                                                                                    | Number of strings entered from the console                         |  |
|                | *parg[]                                                                                                    | First address of the string entered from the console               |  |
| Return value   | None                                                                                                    |                                                                    |  |

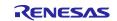

### (18) endat\_sel\_info

| endat_sel_info |                                                                                                    |
|----------------|----------------------------------------------------------------------------------------------------|
| Synopsis       | Function to select additional information of the encoder                                                                                                    |
| Header         | -                                                                                                    |
| Declaration    | static void endat_sel_info(uint32_t arg_num, char_t *parg[]);                                                                                                    |
| Description    | This function is executed when the console command sel_info is input. It selects<br>information to be acquired as Additional Information 1 or Additional Information 2. |
| Arguments      | arg_num Number of strings entered from the console                                                                                                    |
|                | *parg[] First address of the string entered from the console                                                                                                    |
| Return value   | None                                                                                                    |

#### (19) endat\_callback

| endat_callback |                                                                                      |                                           |  |
|----------------|--------------------------------------------------------------------------------------|-------------------------------------------|--|
| Synopsis       | Callback function that conveys the result of the request transmission to the encoder |                                           |  |
| Header         | -                                                                                    |                                           |  |
| Declaration    | static void endat_callback(r_endat_result_t *presult, r_endat_protocol_err_t *36er); |                                           |  |
| Description    | This function stores the result in memory.                                           |                                           |  |
| Arguments      | presult                                                                              | : result of the request transmission      |  |
|                | 36er                                                                                 | : EnDat I/F and encoder error information |  |
| Return value   | None                                                                                 |                                           |  |

### (20) endat\_poscon\_callback

| endat_poscon_callback |                                                                                                 |  |
|-----------------------|-------------------------------------------------------------------------------------------------|--|
| Synopsis              | Callback function that conveys the result of the request transmission to the encoder            |  |
| Header                | -                                                                                               |  |
| Declaration           | static void endat_poscon_callback (r_endat_result_t *presult, r_endat_protocol_err_t<br>*36er); |  |
| Description           | This function stores the continuously acquired results in memory                                |  |
| Arguments             | presult : result of the request transmission                                                    |  |
|                       | perr : EnDat I/F and encoder error information                                                  |  |
| Return value          | None                                                                                            |  |

#### (21) endat\_fifodt\_callback

| endat_fifodt_callback |                                                               |
|-----------------------|---------------------------------------------------------------|
| Synopsis              | Callback function for FIFO data reception result notification |
| Header                | -                                                             |
| Declaration           | static void endat_fifodt_callback(r_endat_fifodt_t *pfdat);   |
| Description           | This function stores the pointer to the acquired FIFO data.   |
| Arguments             | None                                                          |
| Return value          | None                                                          |

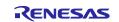

## (22) endat\_rdst\_callback

| enc_init_cable_w | /ait_callback                                                                                                    |
|------------------|----------------------------------------------------------------------------------------------------|
| Synopsis         | Callback function to notify that the next data communication is ready to start                                                                                                |
| Header           | -                                                                                                    |
| Declaration      | static void endat_rdst_callback(void);                                                                                                    |
| Description      | Notifies that data reception is complete and the next data communication is ready;<br>called each time data reception is completed while operating in Continuous or ELC mode. |
| Arguments        |                                                                                                    |
| Return value     | None                                                                                                    |

#### (23) get\_cmd

| get_cmd      |                                                                                                    |  |
|--------------|----------------------------------------------------------------------------------------------------|--|
| Synopsis     | Function to get commands from the console                                                                                   |  |
| Header       | -                                                                                                    |  |
| Declaration  | static uint32_t get_cmd(char_t *parg[], const uint32_t arg_max);                                                            |  |
| Description  | This function gets the command from the console                                                                             |  |
| Arguments    | parg : Pointer to an array that stores commands acquired from the console<br>arg max : Maximum number of strings to acquire |  |
| Return value | Number of strings acquired from the console                                                                                 |  |

## (24) cmd\_exit

| cmd_exit     |                                                                                                    |  |
|--------------|----------------------------------------------------------------------------------------------------|--|
| Synopsis     | Function to indicate end of the EnDat sample program                                                                                |  |
| Header       | -                                                                                                    |  |
| Declaration  | static void cmd_exit(uint32_t arg_num, char_t *parg[]);                                                                             |  |
| Description  | This function is executed when the console command exit is entered. It indicates an end of the EnDat sample program in the console. |  |
| Arguments    | arg_num Number of strings entered from console (not used)                                                                           |  |
|              | *parg[] First address of string entered from console (not used)                                                                     |  |
| Return value | None                                                                                                    |  |

## (25) result\_display

| result_display |                                                                                                  |
|----------------|--------------------------------------------------------------------------------------------------|
| Synopsis       | Function to display the result of data reception                                                 |
| Header         | -                                                                                                |
| Declaration    | static void result_display(r_endat_result_t *presult, r_endat_protocol_err_t *perr);             |
| Description    | This function indicates the result of data reception in response to a request sent to the EnDat. |
| Arguments      | presult : result of the request transmission                                                     |
|                | perr : EnDat I/F and encoder error information                                                   |
| Return value   | None                                                                                             |

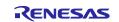

## (26) result\_display\_param

| result_display_p | aram                   |                                                                        |
|------------------|------------------------|------------------------------------------------------------------------|
| Synopsis         | Function to            | display result of parameter transmission or reception                  |
| Header           | -                      |                                                                        |
| Declaration      | static void<br>*perr); | result_display_param(r_endat_result_t *presult, r_endat_protocol_err_t |
| Description      | This function          | on displays the result of parameter transmission or reception.         |
| Arguments        | presult                | : result of parameter transmission or reception                        |
| Return value     | perr                   | : EnDat I/F and encoder error information                              |
| Synopsis         | None                   |                                                                        |

## (27) result\_fifo\_display

| result_fifo_display       |                                                                                                    |  |  |
|---------------------------|----------------------------------------------------------------------------------------------------|--|--|
| Synopsis                  | Function to display the result of FIFO data reception                                                             |  |  |
| Header                    | -                                                                                                    |  |  |
| Declaration               | static void result_fifo_display(r_endat_result_t *presult);                                                       |  |  |
| Description               | This function displays the received FIFO data when a request is successfully sent<br>and received to the encoder. |  |  |
| Arguments<br>Return value | presult : Result of received FIFO data<br>None                                                                    |  |  |

#### (28) timer\_start

| timer_start  |                                                                               |  |
|--------------|-------------------------------------------------------------------------------|--|
| Synopsis     | GPT channel 0 cycle setting/startup function                                  |  |
| Header       | bsp_api.h hal_data.h                                                          |  |
| Declaration  | static void timer start(uint32 t us);                                         |  |
| Description  | This function sets the timer interval on GPT channel 0, and starts the timer. |  |
| Arguments    | us : Timer interval [us]                                                      |  |
| Return value | None                                                                          |  |

#### (29) timer\_stop

| timer_stop   |                                          |
|--------------|------------------------------------------|
| Synopsis     | GPT channel 0 timer stop                 |
| Header       | bsp_api.h hal_data.h                     |
| Declaration  | static void timer_stop(void);            |
| Description  | This function stops GPT channel 0 timer. |
| Arguments    | None                                     |
| Return value | None                                     |

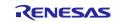

## 4.11.4 Variables of Sample Program

Table 4.14 lists the major static type variables. Const type variables are not used.

## Table 4.14 Major Static Variables

| Туре             | Variable Name       | Description                                                          | Function to be used   |
|------------------|---------------------|----------------------------------------------------------------------|-----------------------|
| bool             | endat_flag          | Transmission completion flag                                         | endat_pos             |
|                  |                     | (true: transmission completed,                                       | endat_poscon          |
|                  |                     | false: transmission is in progress)                                  | endat_elctimer        |
|                  |                     |                                                                      | endat stop            |
|                  |                     |                                                                      | endat_temp            |
|                  |                     |                                                                      | endat_read            |
|                  |                     |                                                                      | endat write           |
|                  |                     |                                                                      | endat_spos            |
|                  |                     |                                                                      | endat_pos_safe        |
|                  |                     |                                                                      | endat_sel_info        |
|                  |                     |                                                                      | endat callback        |
|                  |                     |                                                                      | endat_rdst_callback   |
| haal             | andat als fla       | L C mode energing flog                                               |                       |
| bool             | endat_elc_flg       | ELC mode operating flag                                              | endat_pos             |
|                  |                     | (true: operating in ELC mode,                                        | endat_poscon          |
|                  |                     | false: not operating in ELC mode)                                    | endat_elctimer        |
|                  |                     |                                                                      | endat_stop            |
| r_endat_result_t | *pendat_result      | Address containing data acquisition                                  | endat_pos             |
|                  |                     | results                                                              | endat_temp            |
|                  |                     |                                                                      | endat_read            |
|                  |                     |                                                                      | endat_write           |
|                  |                     |                                                                      | endat_spos            |
|                  |                     |                                                                      | endat_pos_safe        |
|                  |                     |                                                                      | endat_sel_info        |
|                  |                     |                                                                      | endat callback        |
| r_endat_protoco  | *pendat err         | Address containing error information                                 | <br>endat_pos         |
| l_err_t          | pondat_on           |                                                                      | endat temp            |
|                  |                     |                                                                      | endat_read            |
|                  |                     |                                                                      | endat write           |
|                  |                     |                                                                      | —                     |
|                  |                     |                                                                      | endat_spos            |
|                  |                     |                                                                      | endat_pos_safe        |
|                  |                     |                                                                      | endat_sel_info        |
|                  |                     |                                                                      | endat_callback        |
| r_endat_fifodt_t | *pendat_result_fifo | Address containing FIFO data                                         | endat_fifodt_callback |
|                  |                     | acquisition results                                                  | result_fifo_display   |
| r_endat_req_err  | poscon_err[ENDAT_   | Errors in continuously acquired                                      | endat_poscon          |
| _t               | POS_NUM]            | positional values                                                    | endat_elctimer        |
|                  |                     | An array with 10 elements is used as                                 | endat_stop            |
|                  |                     | a ring buffer to store the results of the latest 10 acquisitions.    | endat_poscon_callback |
| uint64_t         | poscon[ENDAT_POS    | Continuously acquired positional                                     | endat poscon          |
| ····· •          | _NUM]               | values                                                               | endat_elctimer        |
|                  |                     | An array with 10 elements is used as                                 | endat_stop            |
|                  |                     | a ring buffer to store the results of the<br>latest 10 acquisitions. | endat_poscon_callback |
| uint8_t          | poscon_valid        | Number of valid elements in poscon,                                  | endat_poscon          |
| -                | '                   | poscon_err array                                                     | endat_elctimer        |
|                  |                     | Indicates the number of valid                                        | endat_stop            |
|                  |                     | elements of positional values stored in                              | endat_poscon_callback |
|                  |                     | the array.                                                           |                       |

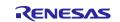

| Туре    | Variable Name | Description                            | Function to be used   |
|---------|---------------|----------------------------------------|-----------------------|
| uint8_t | poscon_num    | Index of update position for poscon    | endat_poscon          |
|         |               | and poscon_err arrays                  | endat_elctimer        |
|         |               | The indexed elements are replaced      | endat_stop            |
|         |               | by the next acquired position values.  | endat_poscon_callback |
| bool    | poscon_empty  | Space information in poscon and        | endat_poscon          |
|         |               | poscon_err arrays                      | endat_elctimer        |
|         |               | (true: has space, false: has no space) | endat_poscon_callback |
| int32_t | cur_id        | Used EnDat I/F driver ID               | enc_main              |
|         |               |                                        | endat_cmd_control     |
|         |               |                                        | endat_pos             |
|         |               |                                        | endat_pocson          |
|         |               |                                        | endat_elctimer        |
|         |               |                                        | endat_stop            |
|         |               |                                        | endat_temp            |
|         |               |                                        | endat_read            |
|         |               |                                        | endat_write           |
|         |               |                                        | endat_spos            |
|         |               |                                        | endat_pos_safe        |
|         |               |                                        | endat_sel_info        |

## 4.11.5 Constants of Sample Program

Table 4.15 Major constants lists the major constants used in the sample program.

## Table 4.15 Major constants

| Constants                 | Value | Content                                                                                                    |
|---------------------------|-------|----------------------------------------------------------------------------------------------------|
| ENDAT_ENC_TSAT_WAIT       | 1300u | Standby time after power-on (1.3 s)                                                                                                    |
| ENDAT_ENC_100US_WAIT      | 100u  | Waiting time after EC-Lib startup (100 us)                                                                                                 |
| ENDAT_ENC_INIT_RESET_WAIT | 60u   | Time to wait after encoder reset process (60 ms)                                                                                           |
| ENDAT_ENC_INIT_MEM_WAIT   | 743u  | Waiting time for detection of timeout errors in the process<br>of selecting memory area in encoder initialization (743 us)                 |
| ENDAT_ENC_INIT_PRAM_WAIT  | 13u   | Waiting time for detection of timeout errors in the process<br>of sending and receiving parameters in encoder<br>initialization. (13 ms)   |
| ENDAT_ENC_INIT_CABLE_WAIT | 588u  | Waiting time for detection of timeout errors in the process<br>of measuring cable propagation delay in encoder<br>initialization. (588 us) |
| ENDAT_WDG_MAX             | 127u  | Maximum watchdog timer setting value                                                                                                    |
| ENDAT_POS_NUM             | 10u   | Number of elements of the array for storing continuously received position values                                                          |
| ENDAT_TEMP_SCA_FAC        | 0.1   | Number of elements of the array for storing continuously received position values                                                          |
| ENDAT_TEMP_ABS_ZERO       | 273.2 | Constant for temperature data unit conversion                                                                                              |

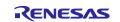

## 4.11.6 Flowchart of Main Processing

## (1) Flowchart of enc\_main

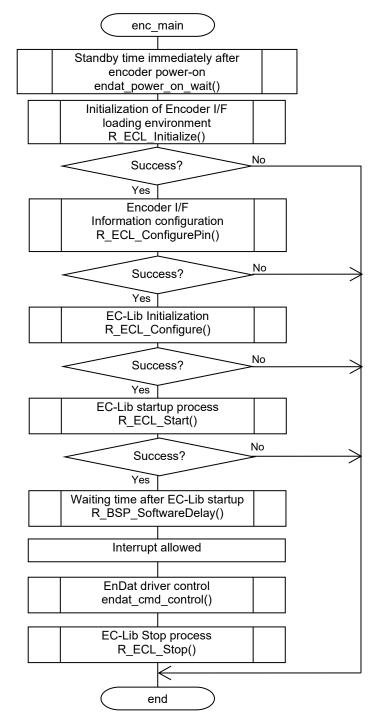

Figure 4.3 Flowchart of enc\_main Function

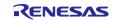

#### (2) Flowchart of endat\_cmd\_control

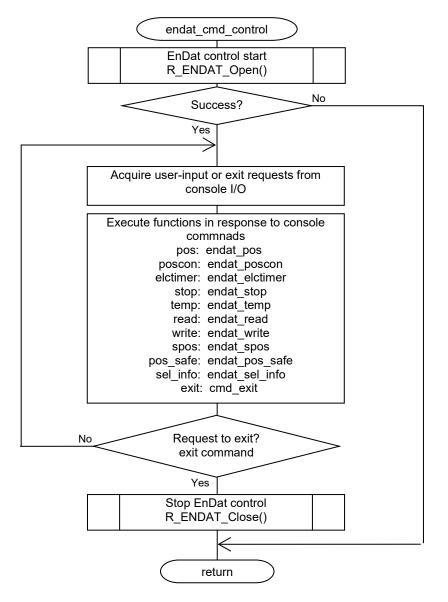

Figure 4.4 Flowchart of endat\_cmd\_control Function

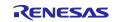

#### (3) Flowchart of endat\_pos

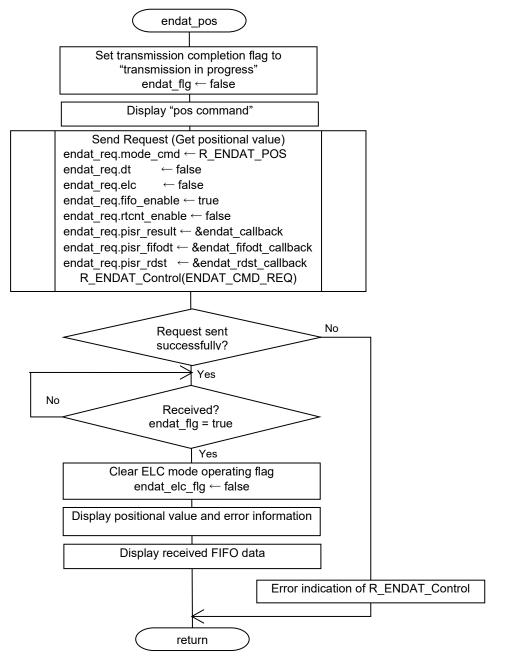

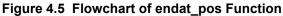

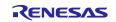

#### (4) Flowchart of endat\_poscon

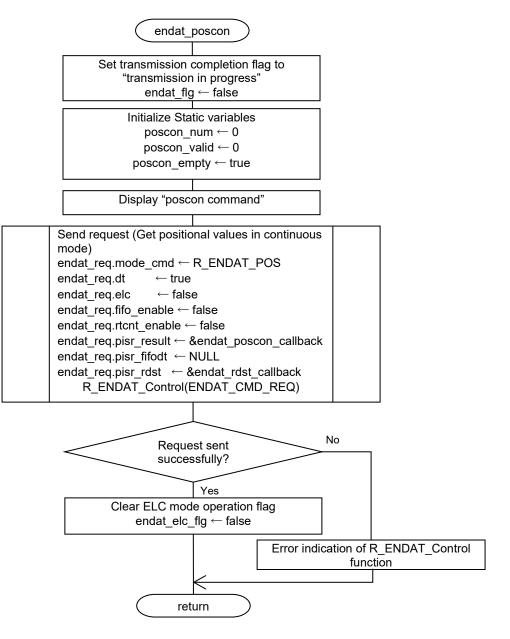

Figure 4.6 Flowchart of endat\_poscon Function

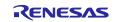

#### (5) Flowchart of endat\_elctimer

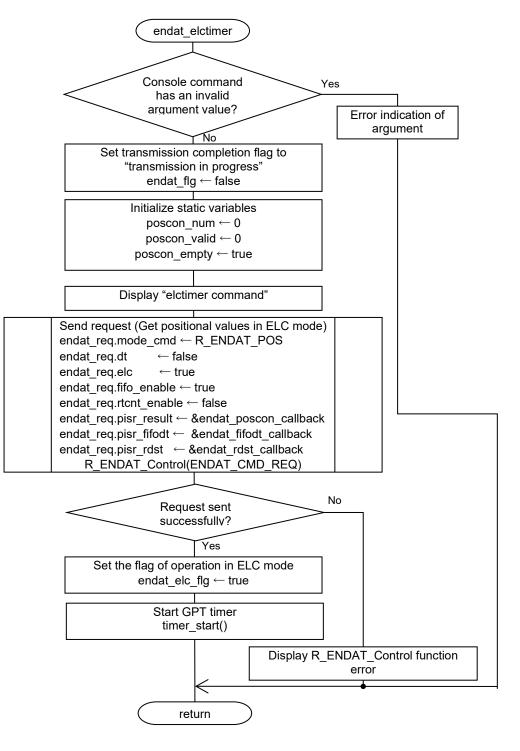

Figure 4.7 Flowchart of endat\_elctimer Function

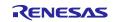

#### (6) Flowchart of endat\_stop

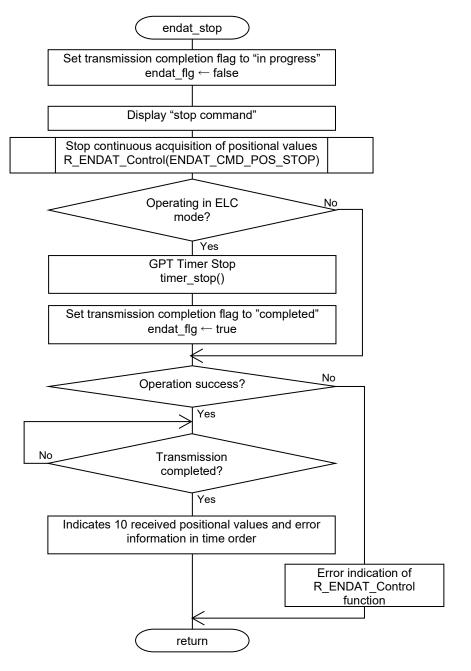

Figure 4.8 Flowchart of endat\_stop Function

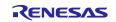

#### (7) Flowchart of endat\_temp

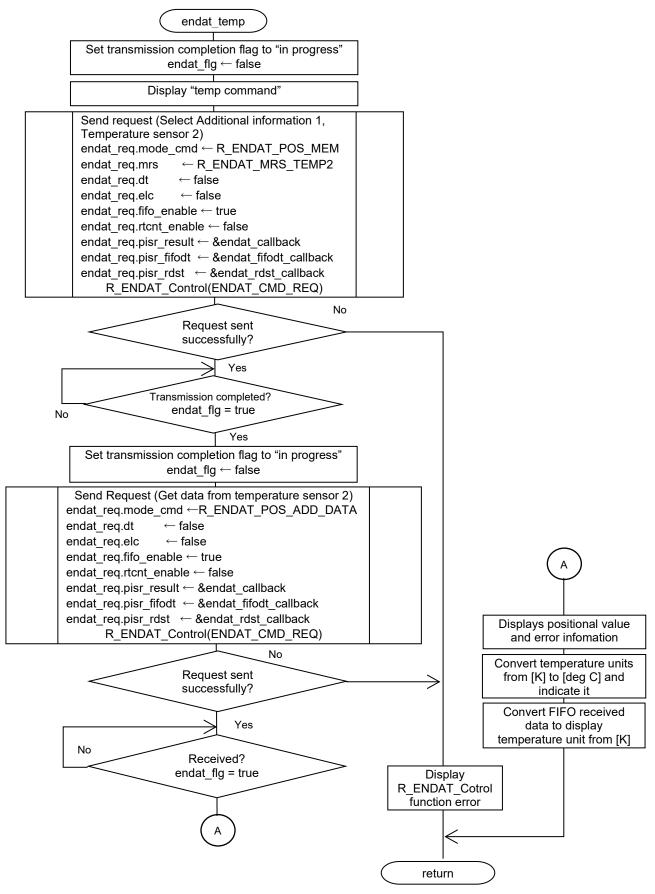

Figure 4.9 Flowchart of endat\_temp Function

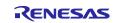

#### (8) Flowchart of endat\_read

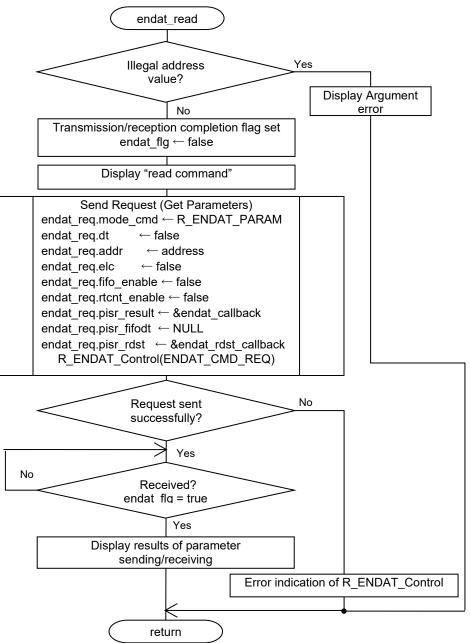

Figure 4.10 Flowchart of endat\_read

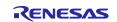

#### (9) Flowchart endat\_write

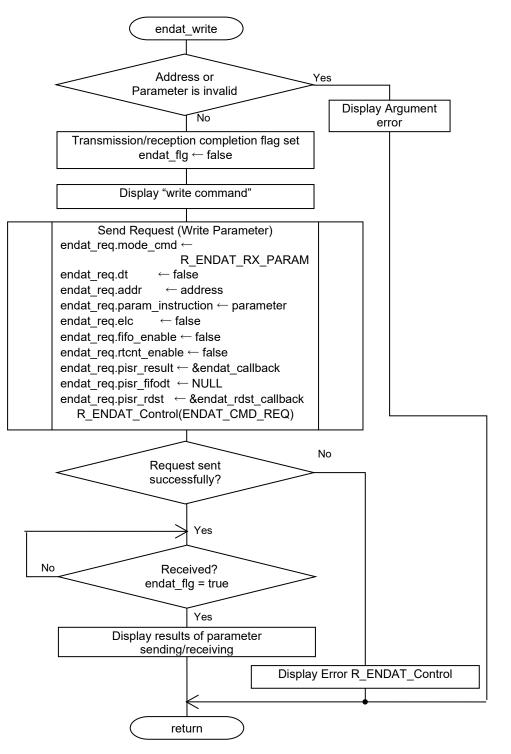

Figure 4.11 Flowchart of endat\_write

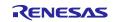

#### (10) Flowchart endat\_spos

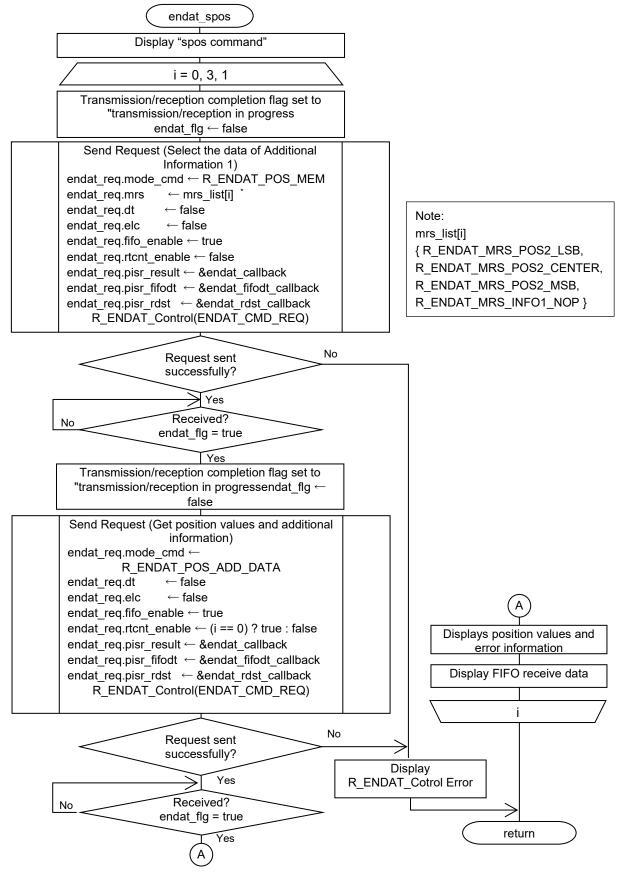

Figure 4.12 Flowchart endat\_spos

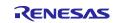

#### (11) Flowchart endat\_pos\_safe

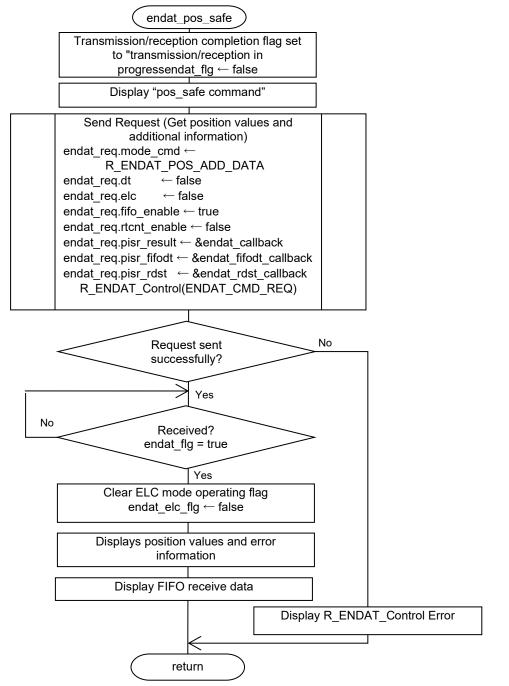

Figure 4.13 Flowchart endat\_pos\_safe

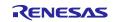

## (12) Flowchart endat\_sel\_info

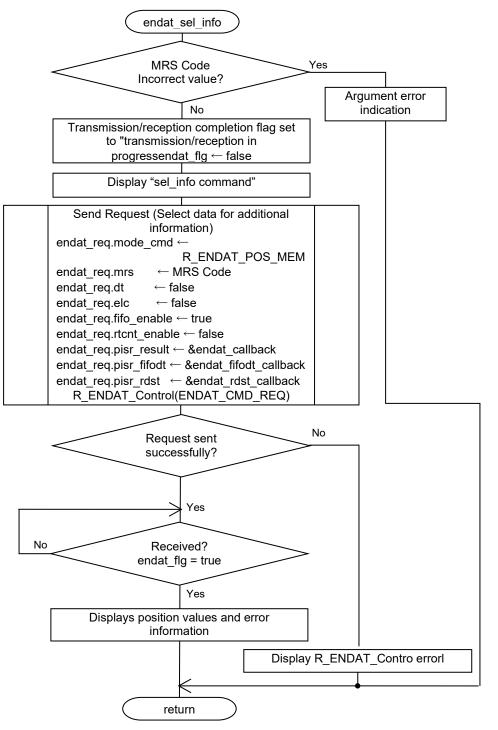

Figure 4.14 Flowchart endat\_sel\_info

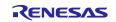

## (13) Flowchart of endat\_callback

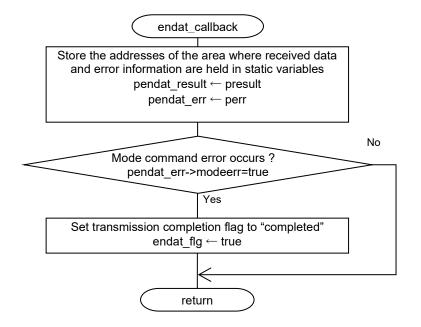

Figure 4.15 Flowchart endat\_callback Function

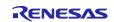

## (14) Flowchart of endat\_poscon\_callback

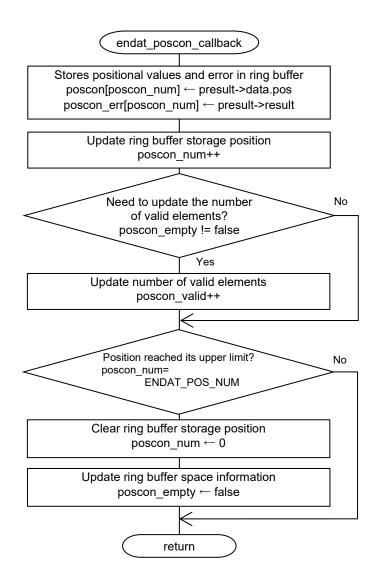

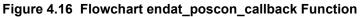

## (15) Flowchart endat\_fifodt\_callback

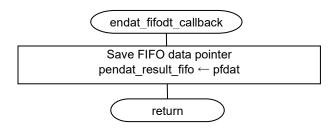

Figure 4.17 Flowchart endat\_fifodt\_callback

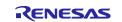

## (16) Flowchart of endat\_rdst\_callback

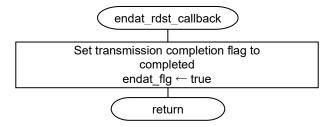

Figure 4.18 Flowchart of endat\_rdst\_callback Function

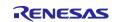

## 4.11.7 Operation Sequence

## (1) Startup Sequence

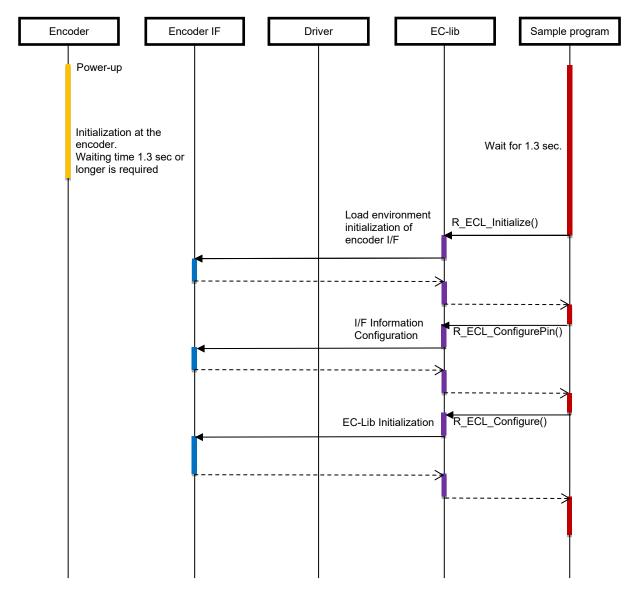

Figure 4.19 Startup Sequence Diagram

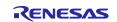

## (2) Start Sequence

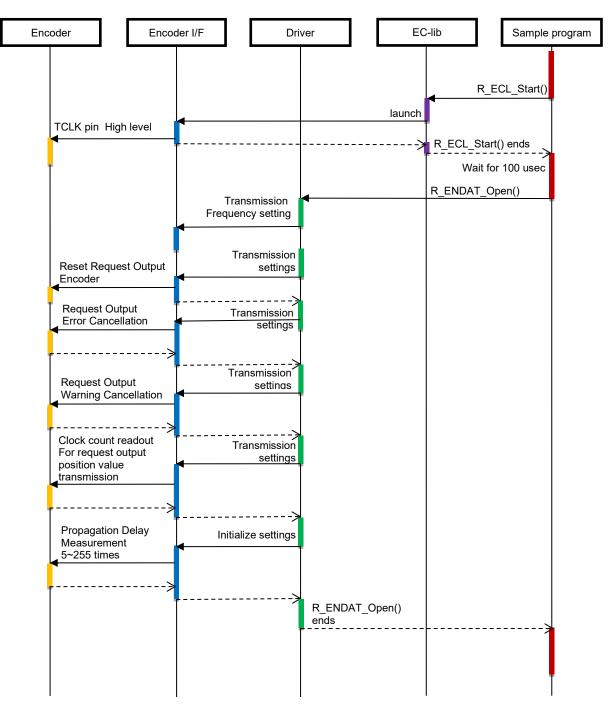

Figure 4.20 Start Sequence Diagram

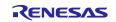

## (3) Sequences of Request Transmission and Data Reception

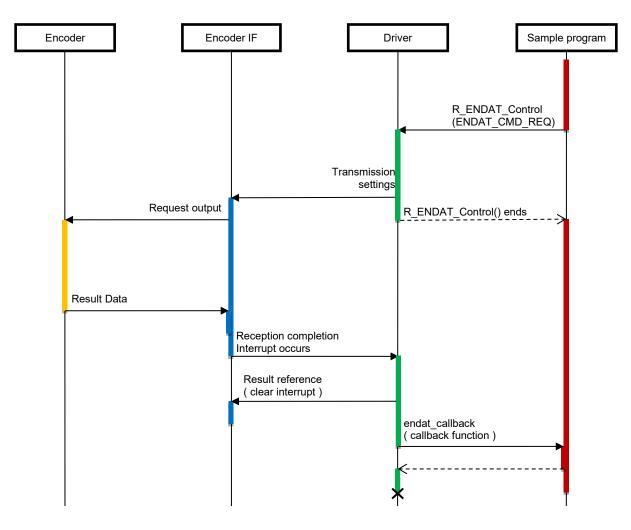

Figure 4.21 Sequences of Request Transmission and Data Reception Diagram

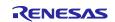

#### (4) Sequence of Request Transmission (Continuous Mode) and Continuous Data Reception

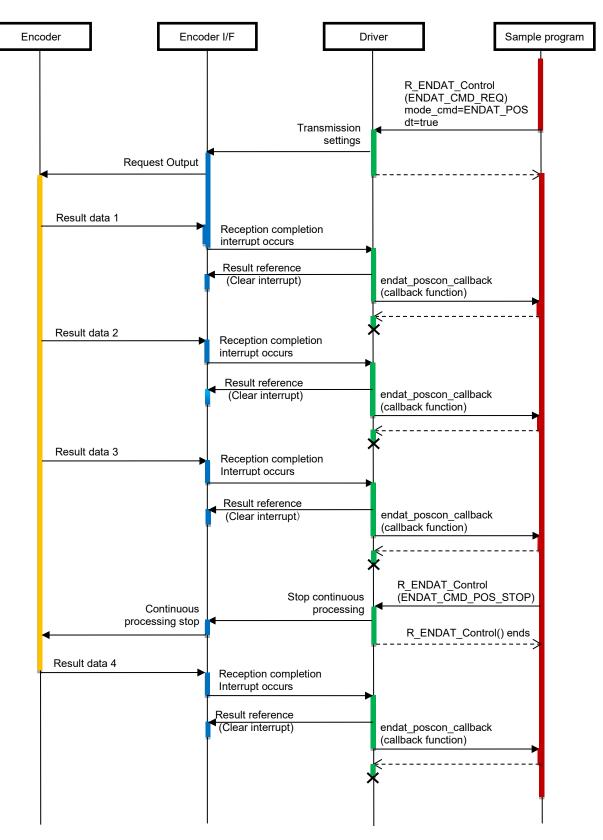

#### Figure 4.22 Sequence of Request Transmission (Continuous Mode) and Continuous Data Reception

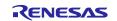

#### (5) Sequence of Request Transmission (ELC Mode) and Continuous Data Reception

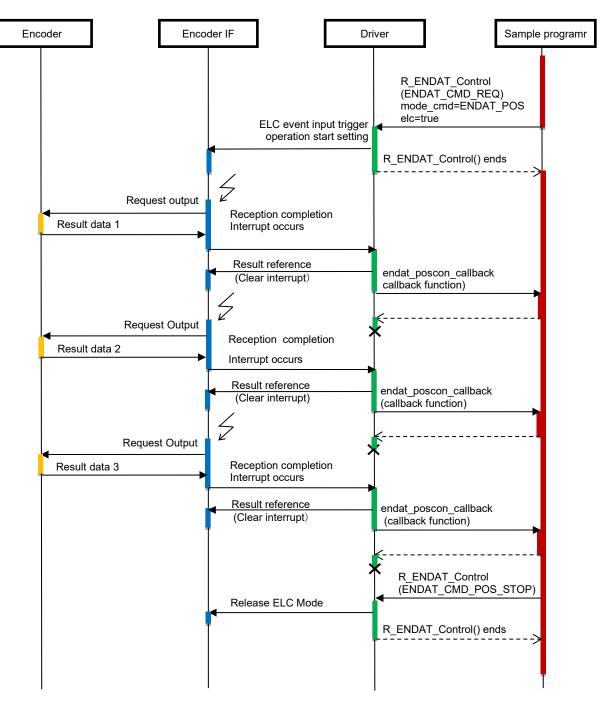

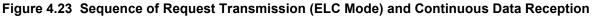

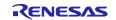

## (6) Stop Sequence

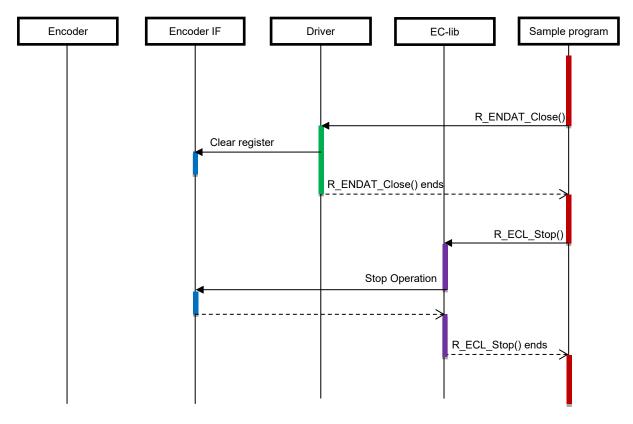

Figure 4.24 Stop Sequence Diagram

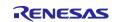

## 4.11.8 Console Commands

This sample program corresponds to the EnDat 2.2 compliant encoder "ECN1123". The command available for input from the console are listed below.

| Table 4.16 Console Commands |
|-----------------------------|
|-----------------------------|

| command             | content                                                                                                    |  |  |
|---------------------|----------------------------------------------------------------------------------------------------|--|--|
| pos                 | Get positional value only once.                                                                                                    |  |  |
| spos                | Switching the contents of the additional information 1 to word 1 of Position 2, word 2 of<br>Position 2, word 3 of Position 2, and NOP, the position value and the additional<br>information 1 are acquired. Recovery time measurement is enabled when word 1 of<br>Position 2 is acquired.<br>Memory area selection, position value, and additional information acquisition are<br>performed in the command.<br>Recovery time measurement is not yet completed when word 1 data of Position 2 is<br>retrieved; the value shown as RTCNT after word 2 data is the value after the<br>measurement is completed. |  |  |
| poscon              | The positional values are acquired continuously. To stop continuous acquisition, enter the "stop" command.                                                                                                    |  |  |
| elctimer <i>val</i> | The positional value is continuously acquired in a timer cycle as an ELC event input trigger operation. The timer cycle <i>val</i> is specified in units of us (maximum 6990us). To stop continuous acquisition, enter the "stop" command.                                                                                                    |  |  |
| stop                | Stops continuous acquisition of positional values.                                                                                                    |  |  |
| temp                | Obtains temperature measurements along with positional values from the encoder.                                                                                                    |  |  |
| set_info MRS        | D MRS Specify the memory region selection code (MRS) in hexadecimal.                                                                                                    |  |  |
| pos_safe            | The contents of the additional information specified by the MRS code along with the position value are retrieved only once.                                                                                                    |  |  |
| read <i>addr</i>    | Reads parameters from the address in hexadecimal <i>addr</i> in the memory area specified by the MRS code.                                                                                                    |  |  |
| write addr<br>param | Writes a hexadecimal <i>param</i> parameter to the address of hexadecimal <i>addr</i> in the memory area specified by the MRS code.                                                                                                    |  |  |
| exit                | Exit the program.                                                                                                    |  |  |

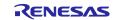

## 5. Sample Code

The sample code is available from the Renesas Electronics website.

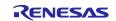

## **Revision History**

|      |           | Descript | Description                                                   |  |
|------|-----------|----------|---------------------------------------------------------------|--|
| Rev. | Date      | Page     | Summary                                                       |  |
| 1.00 | Feb 28.23 |          | First Edition issued                                          |  |
| 2.00 | Jul 05.24 | 5        | Update description of the board name.                         |  |
|      |           | 20       | Remove description about location of integer type definition. |  |
|      |           | 37       | Correct description of the result_display function.           |  |

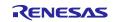

# General Precautions in the Handling of Microprocessing Unit and Microcontroller Unit Products

The following usage notes are applicable to all Microprocessing unit and Microcontroller unit products from Renesas. For detailed usage notes on the products covered by this document, refer to the relevant sections of the document as well as any technical updates that have been issued for the products.

#### 1. Precaution against Electrostatic Discharge (ESD)

A strong electrical field, when exposed to a CMOS device, can cause destruction of the gate oxide and ultimately degrade the device operation. Steps must be taken to stop the generation of static electricity as much as possible, and quickly dissipate it when it occurs. Environmental control must be adequate. When it is dry, a humidifier should be used. This is recommended to avoid using insulators that can easily build up static electricity. Semiconductor devices must be stored and transported in an anti-static container, static shielding bag or conductive material. All test and measurement tools including work benches and floors must be grounded. The operator must also be grounded using a wrist strap. Semiconductor devices must not be touched with bare hands. Similar precautions must be taken for printed circuit boards with mounted semiconductor devices.

2. Processing at power-on

The state of the product is undefined at the time when power is supplied. The states of internal circuits in the LSI are indeterminate and the states of register settings and pins are undefined at the time when power is supplied. In a finished product where the reset signal is applied to the external reset pin, the states of pins are not guaranteed from the time when power is supplied until the reset process is completed. In a similar way, the states of pins in a product that is reset by an on-chip power-on reset function are not guaranteed from the time when power is supplied until the power is supplied until the power is supplied until the power reaches the level at which reseting is specified.

3. Input of signal during power-off state

Do not input signals or an I/O pull-up power supply while the device is powered off. The current injection that results from input of such a signal or I/O pull-up power supply may cause malfunction and the abnormal current that passes in the device at this time may cause degradation of internal elements. Follow the guideline for input signal during power-off state as described in your product documentation.

4. Handling of unused pins

Handle unused pins in accordance with the directions given under handling of unused pins in the manual. The input pins of CMOS products are generally in the high-impedance state. In operation with an unused pin in the open-circuit state, extra electromagnetic noise is induced in the vicinity of the LSI, an associated shoot-through current flows internally, and malfunctions occur due to the false recognition of the pin state as an input signal become possible.

5. Clock signals

After applying a reset, only release the reset line after the operating clock signal becomes stable. When switching the clock signal during program execution, wait until the target clock signal is stabilized. When the clock signal is generated with an external resonator or from an external oscillator during a reset, ensure that the reset line is only released after full stabilization of the clock signal. Additionally, when switching to a clock signal produced with an external resonator or by an external oscillator while program execution is in progress, wait until the target clock signal is stable.

6. Voltage application waveform at input pin

Waveform distortion due to input noise or a reflected wave may cause malfunction. If the input of the CMOS device stays in the area between  $V_{IL}$  (Max.) and  $V_{IH}$  (Min.) due to noise, for example, the device may malfunction. Take care to prevent chattering noise from entering the device when the input level is fixed, and also in the transition period when the input level passes through the area between  $V_{IL}$  (Max.) and  $V_{IH}$  (Min.).

7. Prohibition of access to reserved addresses

Access to reserved addresses is prohibited. The reserved addresses are provided for possible future expansion of functions. Do not access these addresses as the correct operation of the LSI is not guaranteed.

8. Differences between products

Before changing from one product to another, for example to a product with a different part number, confirm that the change will not lead to problems. The characteristics of a microprocessing unit or microcontroller unit products in the same group but having a different part number might differ in terms of internal memory capacity, layout pattern, and other factors, which can affect the ranges of electrical characteristics, such as characteristic values, operating margins, immunity to noise, and amount of radiated noise. When changing to a product with a different part number, implement a systemevaluation test for the given product.

## Notice

- Descriptions of circuits, software and other related information in this document are provided only to illustrate the operation of semiconductor products and application examples. You are fully responsible for the incorporation or any other use of the circuits, software, and information in the design of your product or system. Renesas Electronics disclaims any and all liability for any losses and damages incurred by you or third parties arising from the use of these circuits, software, or information.
- 2. Renesas Electronics hereby expressly disclaims any warranties against and liability for infringement or any other claims involving patents, copyrights, or other intellectual property rights of third parties, by or arising from the use of Renesas Electronics products or technical information described in this document, including but not limited to, the product data, drawings, charts, programs, algorithms, and application examples.
- 3. No license, express, implied or otherwise, is granted hereby under any patents, copyrights or other intellectual property rights of Renesas Electronics or others.
- 4. You shall be responsible for determining what licenses are required from any third parties, and obtaining such licenses for the lawful import, export, manufacture, sales, utilization, distribution or other disposal of any products incorporating Renesas Electronics products, if required.
- 5. You shall not alter, modify, copy, or reverse engineer any Renesas Electronics product, whether in whole or in part. Renesas Electronics disclaims any and all liability for any losses or damages incurred by you or third parties arising from such alteration, modification, copying or reverse engineering.
- 6. Renesas Electronics products are classified according to the following two quality grades: "Standard" and "High Quality". The intended applications for each Renesas Electronics product depends on the product's quality grade, as indicated below.

"Standard": Computers; office equipment; communications equipment; test and measurement equipment; audio and visual equipment; home electronic appliances; machine tools; personal electronic equipment; industrial robots; etc.

"High Quality": Transportation equipment (automobiles, trains, ships, etc.); traffic control (traffic lights); large-scale communication equipment; key financial terminal systems; safety control equipment; etc.

Unless expressly designated as a high reliability product or a product for harsh environments in a Renesas Electronics data sheet or other Renesas Electronics document, Renesas Electronics products are not intended or authorized for use in products or systems that may pose a direct threat to human life or bodily injury (artificial life support devices or systems; surgical implantations; etc.), or may cause serious property damage (space system; undersea repeaters; nuclear power control systems; aircraft control systems; key plant systems; military equipment; etc.). Renesas Electronics disclaims any and all liability for any damages or losses incurred by you or any third parties arising from the use of any Renesas Electronics product that is inconsistent with any Renesas Electronics data sheet, user's manual or other Renesas Electronics document.

- 7. No semiconductor product is absolutely secure. Notwithstanding any security measures or features that may be implemented in Renesas Electronics hardware or software products, Renesas Electronics shall have absolutely no liability arising out of any vulnerability or security breach, including but not limited to any unauthorized access to or use of a Renesas Electronics product or a system that uses a Renesas Electronics product. RENESAS ELECTRONICS DOES NOT WARRANT OR GUARANTEE THAT RENESAS ELECTRONICS PRODUCTS, OR ANY SYSTEMS CREATED USING RENESAS ELECTRONICS PRODUCTS WILL BE INVULNERABLE OR FREE FROM CORRUPTION, ATTACK, VIRUSES, INTERFERENCE, HACKING, DATA LOSS OR THEFT, OR OTHER SECURITY INTRUSION ("Vulnerability Issues"). RENESAS ELECTRONICS DISCLAIMS ANY AND ALL RESPONSIBILITY OR LIABILITY ARISING FROM OR RELATED TO ANY VULNERABILITY ISSUES. FURTHERMORE, TO THE EXTENT PERMITTED BY APPLICABLE LAW, RENESAS ELECTRONICS DISCLAIMS ANY AND ALL WARRANTIES, EXPRESS OR IMPLIED, WITH RESPECT TO THIS DOCUMENT AND ANY RELATED OR ACCOMPANYING SOFTWARE OR HARDWARE, INCLUDING BUT NOT LIMITED TO THE IMPLIED WARRANTIES OF MERCHANTABILITY, OR FITNESS FOR A PARTICULAR PURPOSE.
- 8. When using Renesas Electronics products, refer to the latest product information (data sheets, user's manuals, application notes, "General Notes for Handling and Using Semiconductor Devices" in the reliability handbook, etc.), and ensure that usage conditions are within the ranges specified by Renesas Electronics with respect to maximum ratings, operating power supply voltage range, heat dissipation characteristics, installation, etc. Renesas Electronics disclaims any and all liability for any malfunctions, failure or accident arising out of the use of Renesas Electronics products outside of such specified ranges.
- 9. Although Renesas Electronics endeavors to improve the quality and reliability of Renesas Electronics products, semiconductor products have specific characteristics, such as the occurrence of failure at a certain rate and malfunctions under certain use conditions. Unless designated as a high reliability product or a product for harsh environments in a Renesas Electronics data sheet or other Renesas Electronics document, Renesas Electronics products are not subject to radiation resistance design. You are responsible for implementing safety measures to guard against the possibility of bodily injury or damage caused by fire, and/or danger to the public in the event of a failure or malfunction of Renesas Electronics products, such as safety design for hardware and software, including but not limited to redundancy, fire control and malfunction prevention, appropriate treatment for aging degradation or any other appropriate measures. Because the evaluation of microcomputer software alone is very difficult and impractical, you are responsible for evaluating the safety of the final products or systems manufactured by you.
- 10. Please contact a Renesas Electronics sales office for details as to environmental matters such as the environmental compatibility of each Renesas Electronics product. You are responsible for carefully and sufficiently investigating applicable laws and regulations that regulate the inclusion or use of controlled substances, including without limitation, the EU RoHS Directive, and using Renesas Electronics products in compliance with all these applicable laws and regulations. Renesas Electronics disclaims any and all liability for damages or losses occurring as a result of your noncompliance with applicable laws and regulations.
- 11. Renesas Electronics products and technologies shall not be used for or incorporated into any products or systems whose manufacture, use, or sale is prohibited under any applicable domestic or foreign laws or regulations. You shall comply with any applicable export control laws and regulations promulgated and administered by the governments of any countries asserting jurisdiction over the parties or transactions.
- 12. It is the responsibility of the buyer or distributor of Renesas Electronics products, or any other party who distributes, disposes of, or otherwise sells or transfers the product to a third party, to notify such third party in advance of the contents and conditions set forth in this document.
- This document shall not be reprinted, reproduced or duplicated in any form, in whole or in part, without prior written consent of Renesas Electronics.
   Please contact a Renesas Electronics sales office if you have any questions regarding the information contained in this document or Renesas Electronics products.
- (Note1) "Renesas Electronics" as used in this document means Renesas Electronics Corporation and also includes its directly or indirectly controlled subsidiaries.
- (Note2) "Renesas Electronics product(s)" means any product developed or manufactured by or for Renesas Electronics.

(Rev.5.0-1 October 2020)

## **Corporate Headquarters**

TOYOSU FORESIA, 3-2-24 Toyosu, Koto-ku, Tokyo 135-0061, Japan

www.renesas.com

## Trademarks

Renesas and the Renesas logo are trademarks of Renesas Electronics Corporation. All trademarks and registered trademarks are the property of their respective owners.

## **Contact information**

For further information on a product, technology, the most up-to-date version of a document, or your nearest sales office, please visit: <a href="http://www.renesas.com/contact/">www.renesas.com/contact/</a>.